**Министерство сельского хозяйства Российской Федерации**

**Федеральное государственное бюджетное образовательное учреждение высшего образования** 

# **«ВОРОНЕЖСКИЙ ГОСУДАРСТВЕННЫЙ АГРАРНЫЙ УНИВЕРСИТЕТ ИМЕНИ ИМПЕРАТОРА ПЕТРА I»**

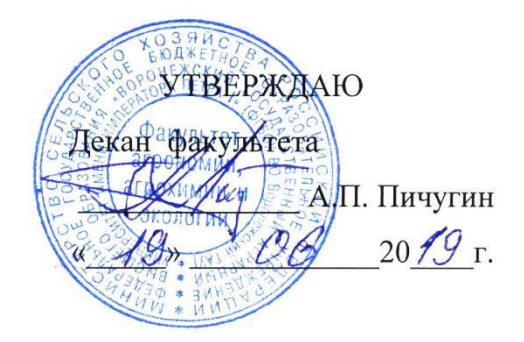

# **РАБОЧАЯ ПРОГРАММА ПРАКТИКИ**

Б2.О.01(У) Учебная, ознакомительная по растениеводству (указывается индекс и название практики)

Направление подготовки 35.03.04 Агрономия

Направленность (профиль): Агрономия

Квалификация выпускника бакалавр

Факультет Агрономии, агрохимии и экологии

Кафедра земледелия, растениеводства и защиты растений

Разработчик(и) рабочей программы: канд. с.-х. наук, доц.

Bagopouff

Задорожная В.А

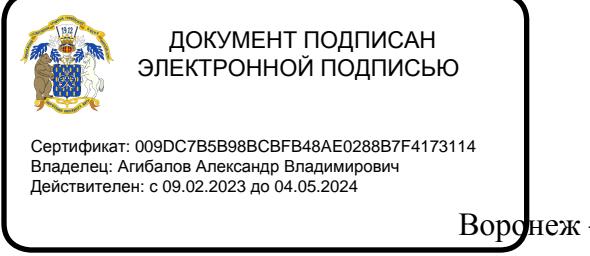

Воронеж – 2019 г.

Рабочая программа разработана в соответствии с Федеральным государственным образовательным стандартом высшего образования по направлению подготовки (специальности) Агрономия, утвержденным приказом Министерства образования и науки Российской Федерации от «26» июля 2017 г. № 699.

Рабочая программа утверждена на заседании кафедры земледелия, растениеводства и защиты растений (протокол № 7от 15.05.2019 г.)

Заведующий кафедрой *МИ* Дукин А. Л.

.

Рабочая программа рекомендована к использованию в учебном процессе методической комиссией факультета агрономии, агрохимии и экологии (протокол № 9 от 18.06.19 г.).

Председатель методической комиссии **Лукин А.Л.** 

Рецензент: руководитель группы полевых экспертов

региона Центр ООО «Сингента» А.Н. Крицкий

## **1. Общая характеристика практики**

#### **1.1. Цель практики**

**Цель учебной ознакомительной практики** по растениеводству – развитие профессиональных компетенций путем закрепления и углубления теоретических знаний, полученных в процессе аудиторных занятий в вузе о растениях полевой культуры, выращиваемых в ЦЧР. Во время практики студенты приобретут необходимые практические умения и навыки работы в растениеводстве.

#### **1.2 Задачи практики**:

- ознакомиться с видовым составом и назначением основных полевых культур ЦЧР, изучить морфологические особенности полевых культур, научиться определять их по внешнему виду в полевых условиях;

- ознакомиться с биологическими особенностями культур; научиться определять фазы роста и развития, длительность вегетации растений; научиться учитывать особенности морфологии и биологии при составлении приемов технологии выращивания культур.

– ознакомиться с основными видами полевых работ (боронование, культивация, лущение, междурядные обработки, опрыскивание, вспашка и др.) и обоснованием необходимости их применения;

- ознакомиться с методами оценки качества полевых работ (прямолинейность посева, стыковые междурядья, качество обсева поворотных полос, подрезание сорняков и ширина защитной зоны при междурядной обработке, равномерность внесения удобрений, потери при уборке и др.);

- в производственных условиях изучить основные технологические процессы производства продукции растениеводства;

#### **1.3. Место практики в образовательной программе**

Учебная ознакомительная практика по растениеводству проводится на полях УНТЦ «Агротехнология», коллекционном питомнике кафедры, Ботаническом саду им. Б.А. Келлера, в лабораториях ВГАУ, в базовых хозяйствах.

#### **1.4. Взаимосвязь с учебными дисциплинами**

Данная практика является дополнением к изучению дисциплины «Растениеводство». Она основываается на знаниях, умениях и навыках, полученных при изучении ботаники, почвоведения, физиологии и биохимии растений и др. Во время прохождения этой практики обучающиеся приобретают знания, умения и навыки, которые необходимы для изучения таких предметов как «Кормопроизводство», «Агроконтроль», «Земледелие», «Агрохимия» и др.

### **1.5. Способ проведения практики**

Стационарная и выездная.

### **2. Планируемые результаты обучения при прохождении практики**

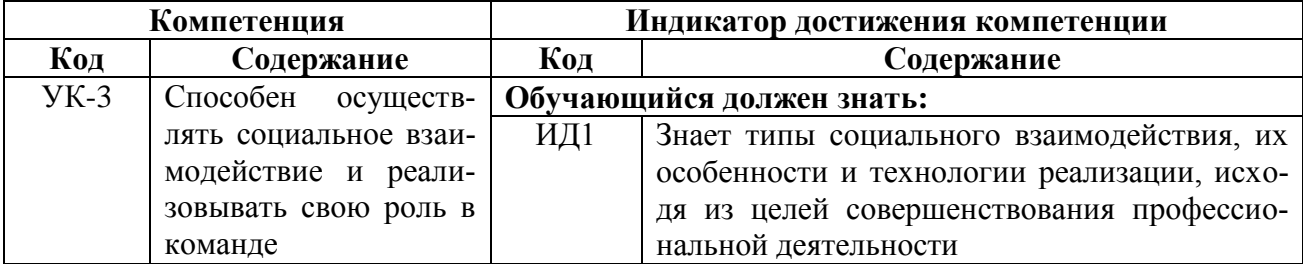

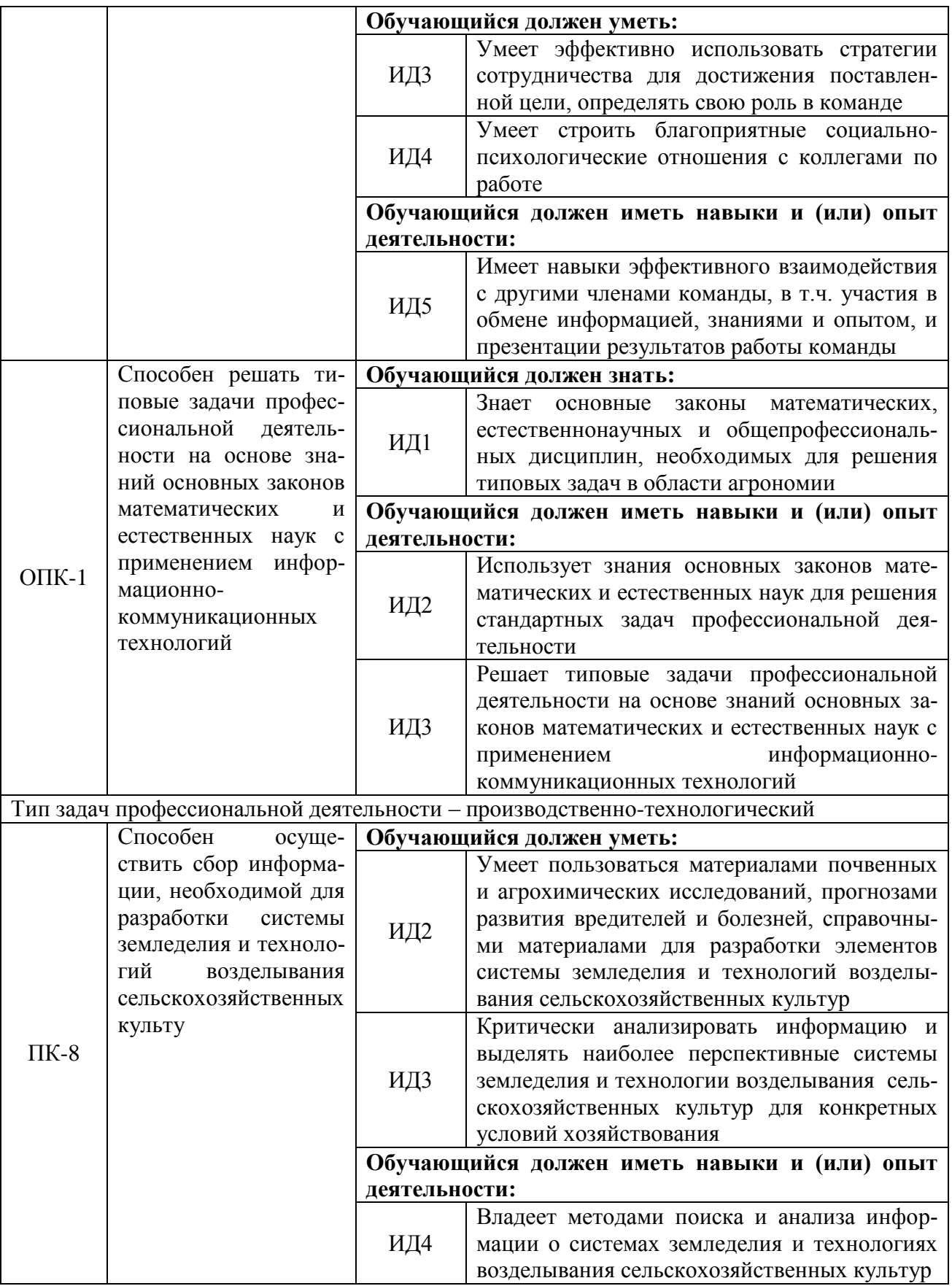

#### **3. Объем практики и ее содержание**

#### **3.1. Объем практики**

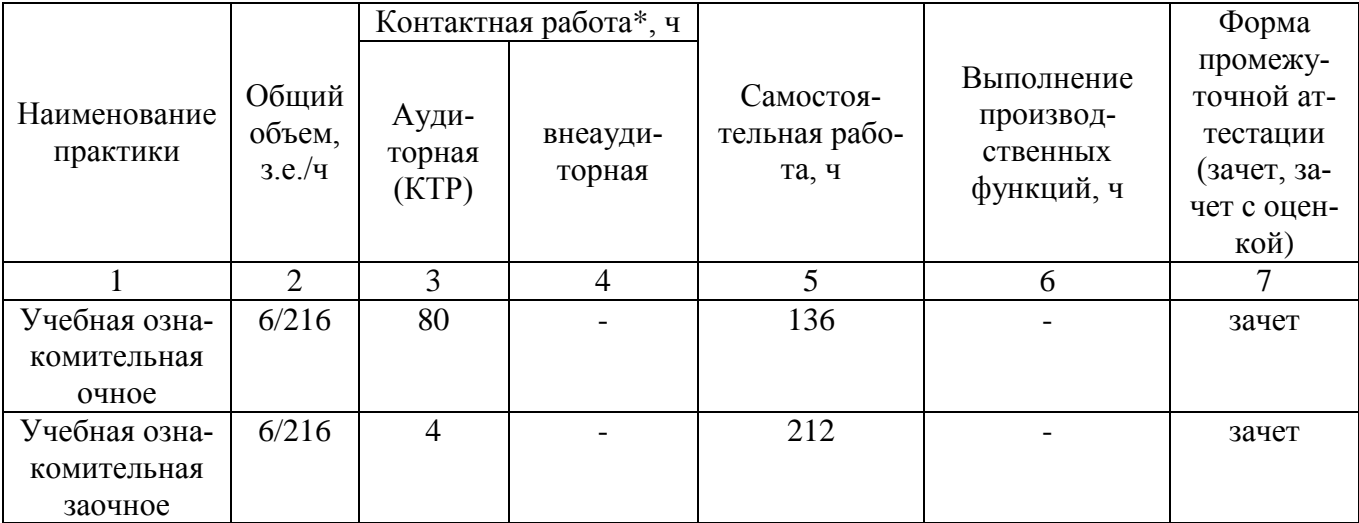

#### **3.2. Содержание практики**

Вводный инструктаж по технике безопасности.

Группировка полевых культур. Знакомство с видовым составом полевых культур семейства мятликовые и гречишные, их назначение и особенности использования. Морфологическое строение растений. Морфобиологические особенности хлебов 1 и 2 группы. Определение общей и продуктивной кустистости, густоты продуктивного стеблестоя. Учет морфологических особенностей (кустистости, ветвистости, высоты растений, полегаемости, неравномерности цветения и созревания плодов, осыпаемости и др.) при составлении технологических приемов выращивания. Фазы роста и развития хлебов и гречихи, длительность периода вегетации.

Зернобобовые культуры, их назначение и особенности использования. Морфологическое строение растений (стебли, листья, цветы, соцветия, плоды). Учет морфологических особенностей растений (полегаемости стебля, выноса семядолей, длительности цветения и созревания семян, растрескиваемости бобов и др.) а также цели выращивания при разработке технологических приемов выращивания. Фиксация атмосферного азота бобовыми культурами: определение цвета, количества и крупности клубеньков у разных культур. Основные фазы роста и развития, длительность периода вегетации.

Корнеплоды, клубнеплоды, бахчевые культуры, их назначение и особенности использования. Морфологическое строение растений. Особенности строения растений корнеплодов первого и второго года жизни. Морфологическое строение картофеля и топинамбура, различия в строении растений и клубней. Особенности строения бахчевых культур. Основные фазы роста и развития, длительность периода вегетации.

Масличные, эфирномасличные и прядильные культуры, их назначение, особенности использования. Морфологическое строение и биологические особенности эфирномасличных и масличных растений, относящихся к различным ботаническим семействам. Лен прядильный и масличный: различия в строении растений и использовании продукции. Основные фазы роста и развития, длительность периода вегетации.

Однолетние и многолетние травы, их назначение и особенности использования. Морфологическое строение растений. Особенности строения растений однолетних и многолетних трав. Основные фазы роста и развития, длительность периода вегетации, сроки уборки на кормовые цели.

Методы контроля технологических операций в растениеводстве.

# **4. Фонд оценочных средств для проведения промежуточной аттестации обучающихся по практике**

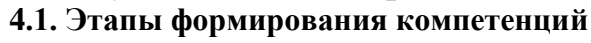

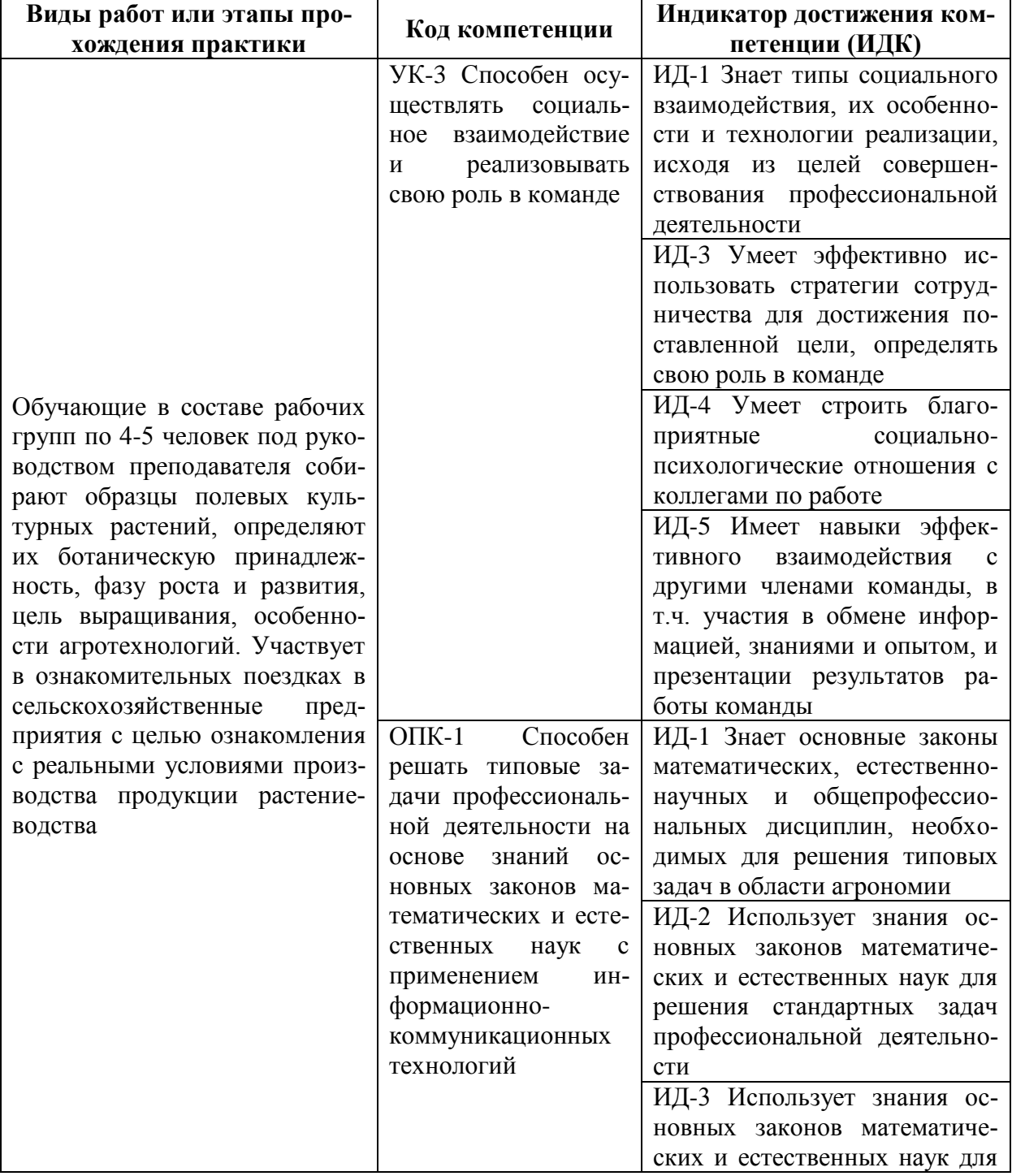

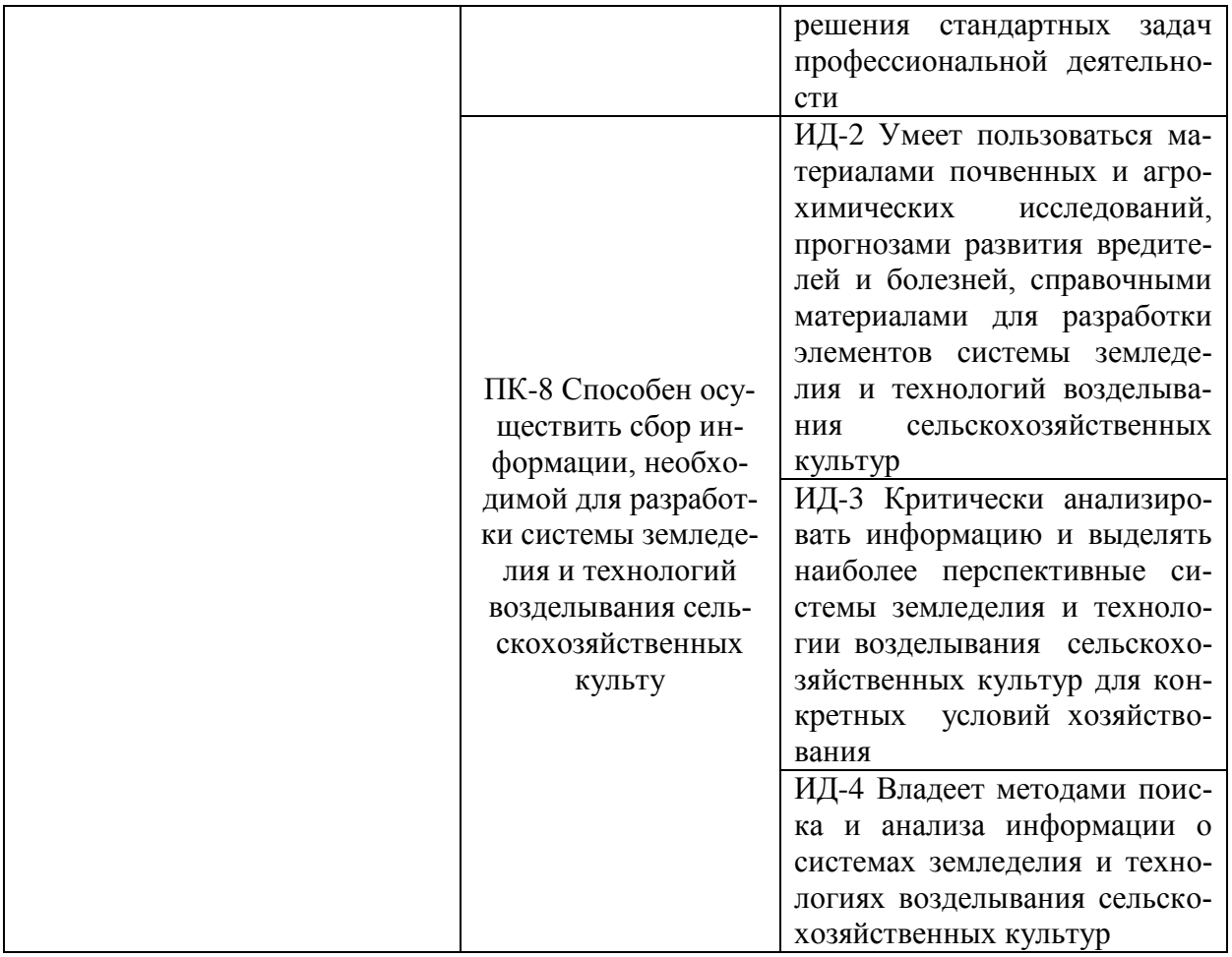

# 4.2. Шкалы и критерии оценивания достижения компетенций

### 4.2.1. Шкалы оценивания достижения компетенций

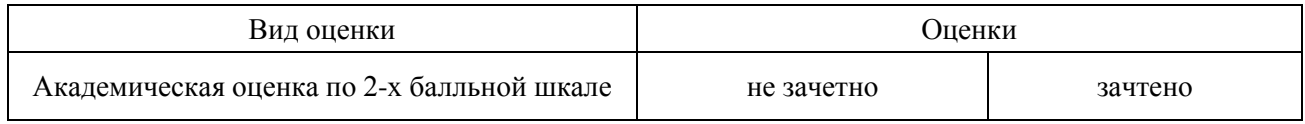

# 4.3. Материалы для оценки достижения компетенций

# 4.3.1. Вопросы к зачету

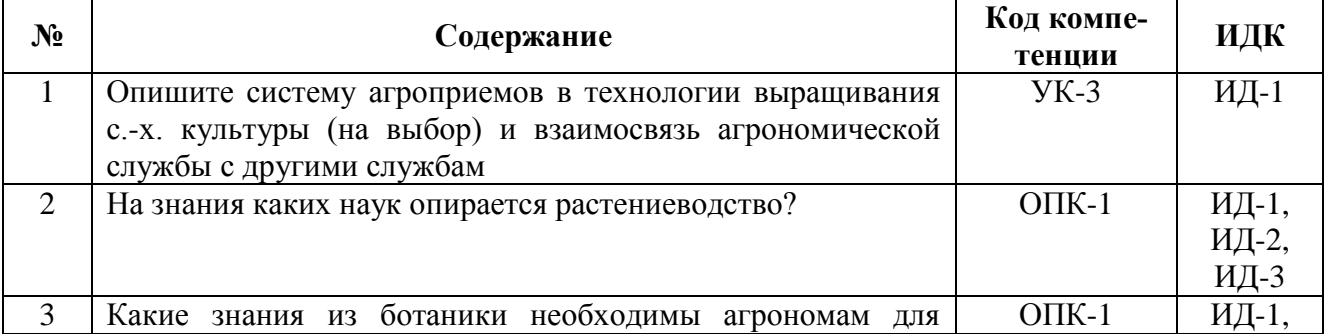

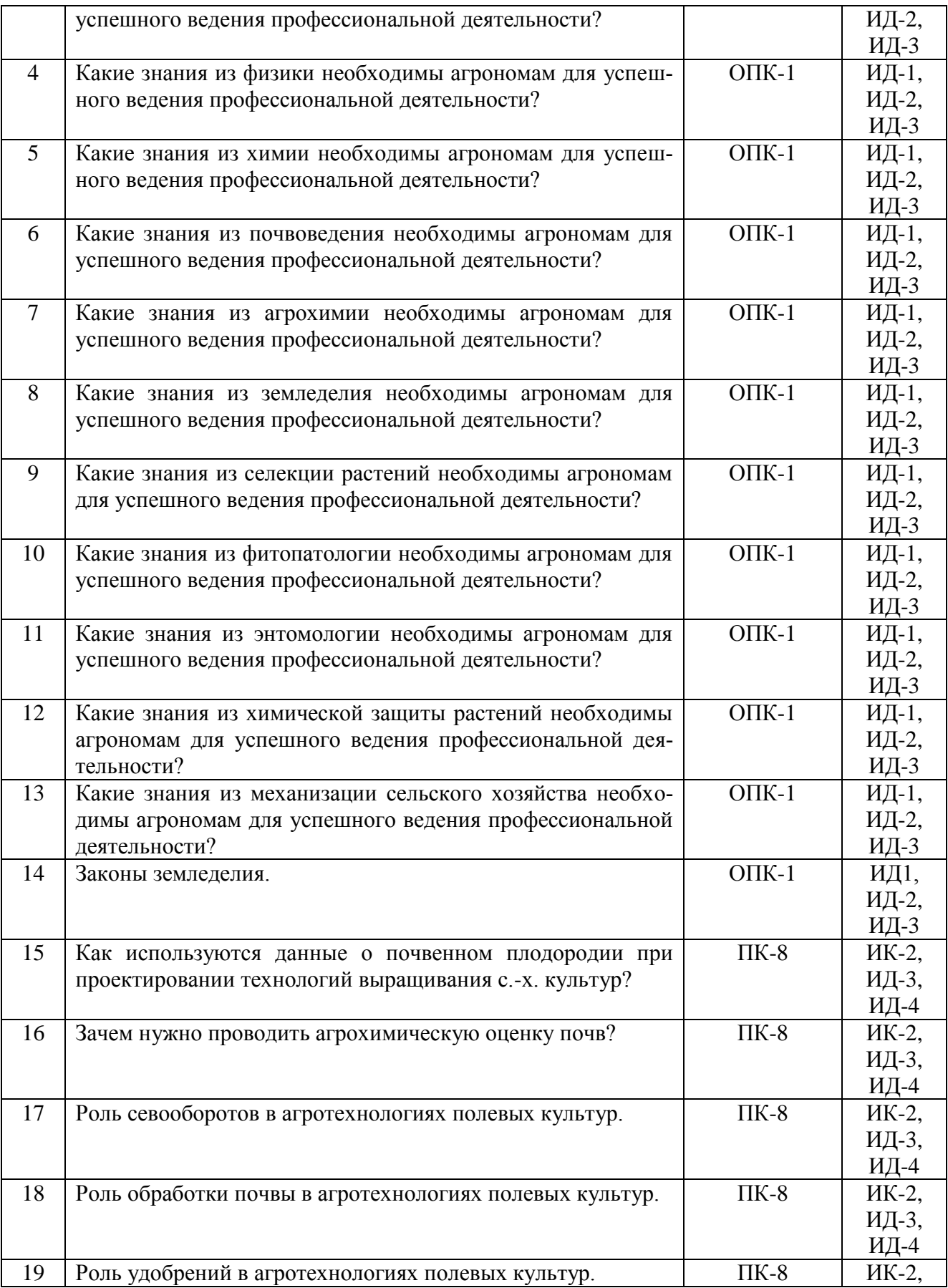

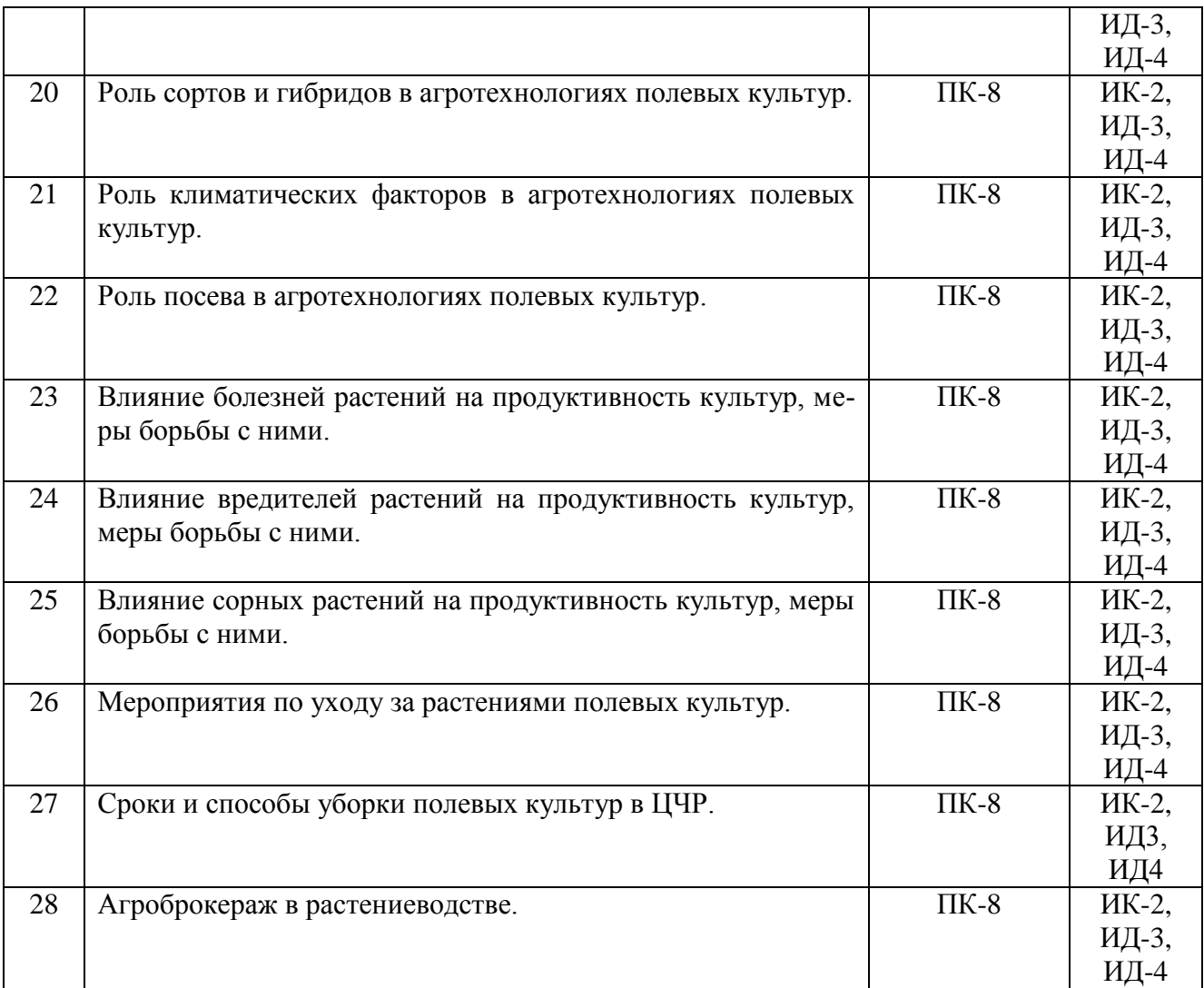

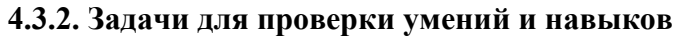

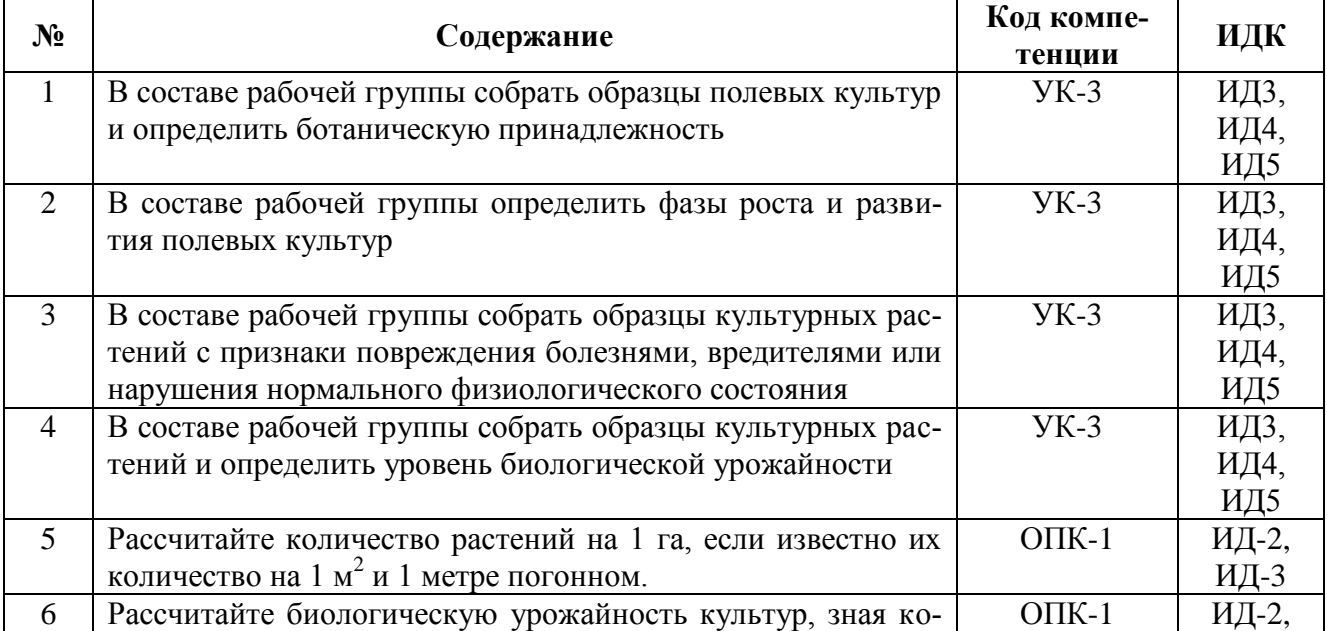

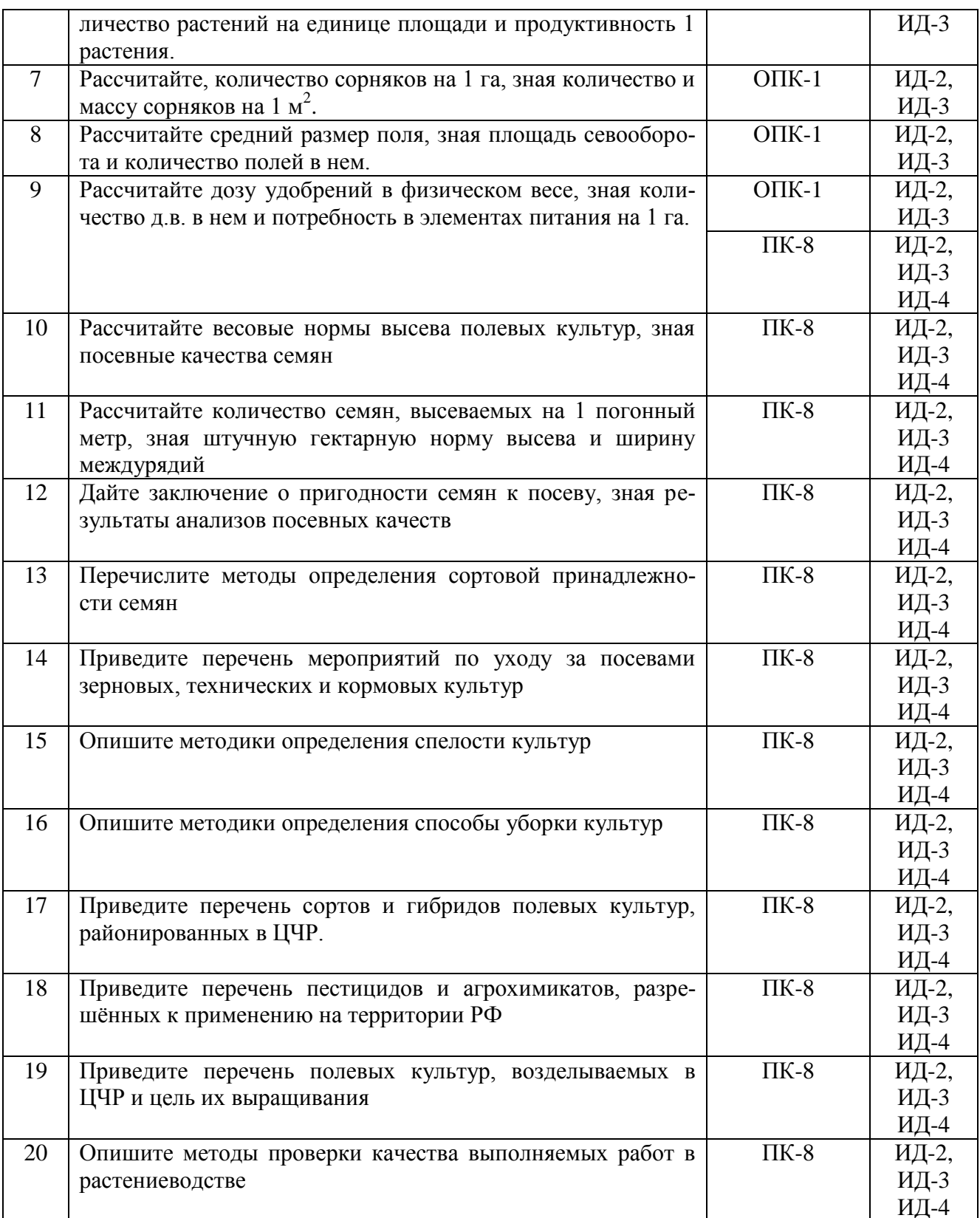

# 4.3.3. Другие задания и оценочные средства

Не предусмотрены

### 4.4. Система оценивания достижения компетенций 4.4.1. Оценка достижения компетенций

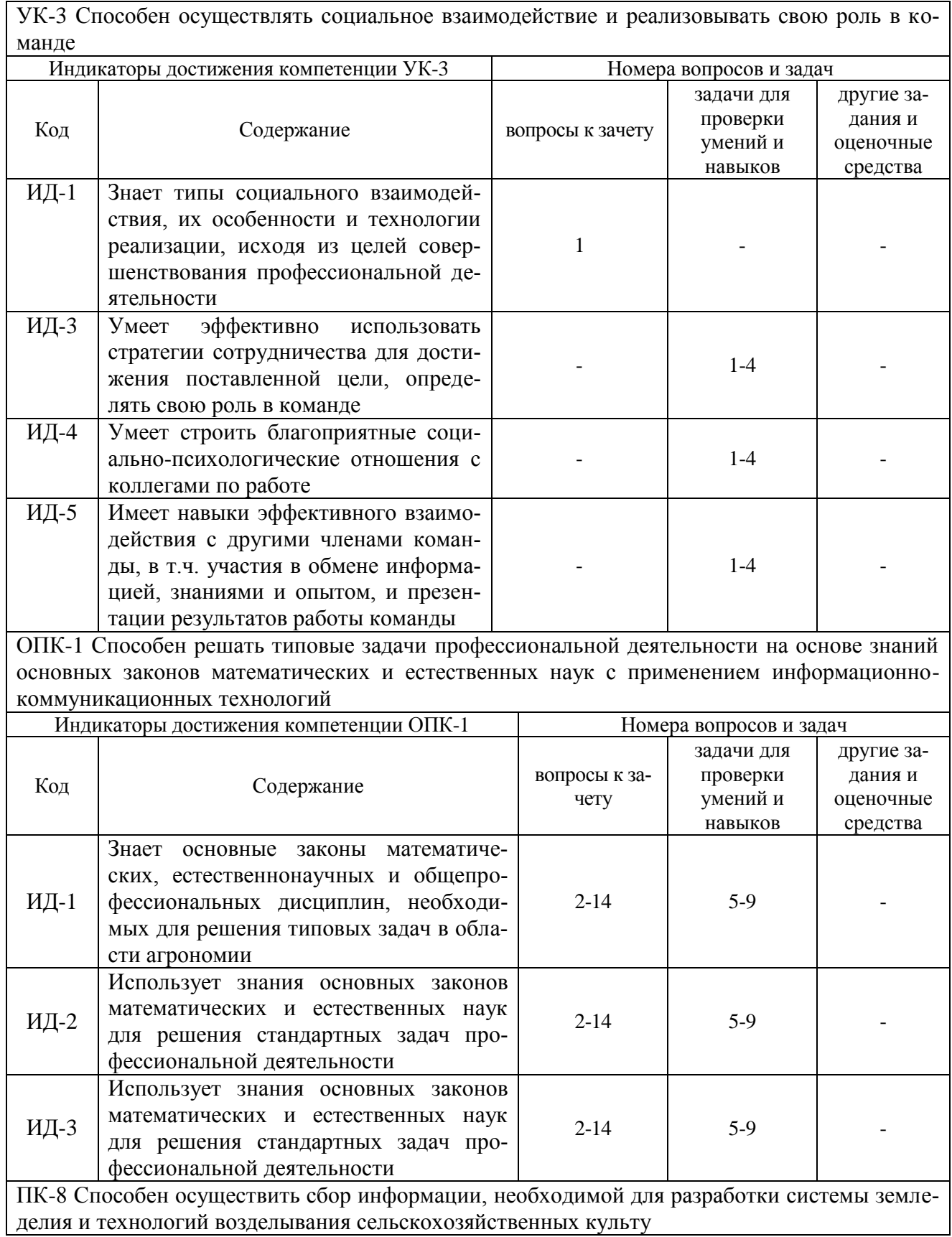

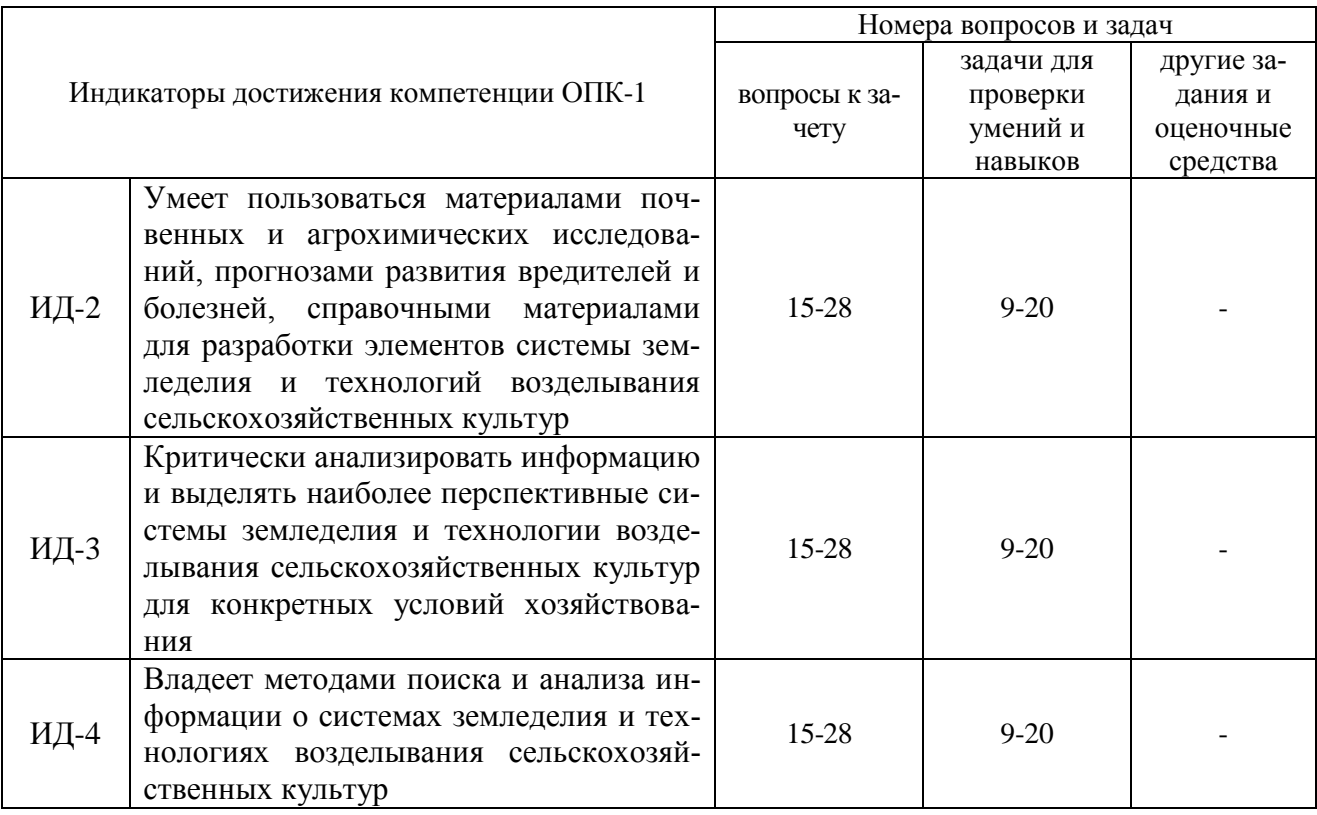

# **5. Учебно-методическое и информационное обеспечение практики**

# **5.1. Рекомендуемая литература**

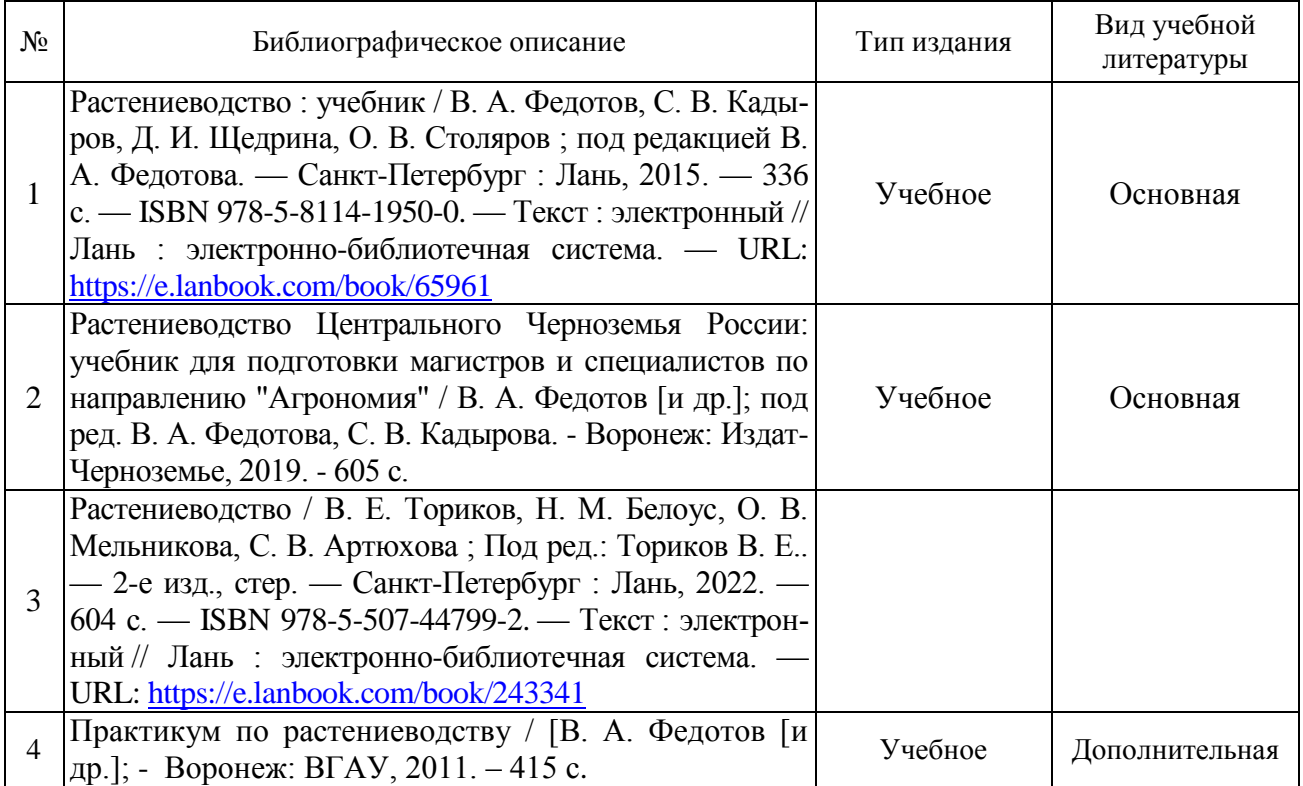

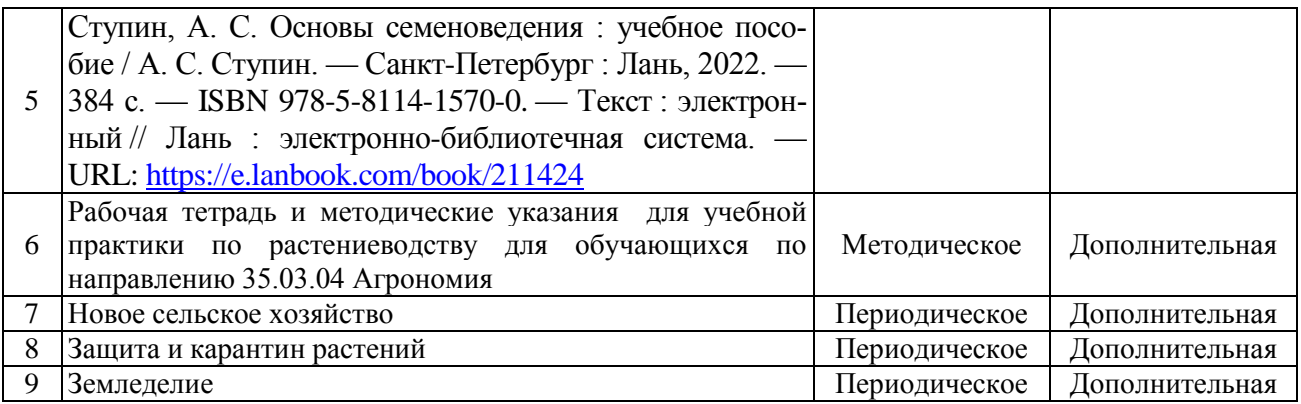

### **6.2. Ресурсы сети Интернет 6.2.1. Электронные библиотечные системы**

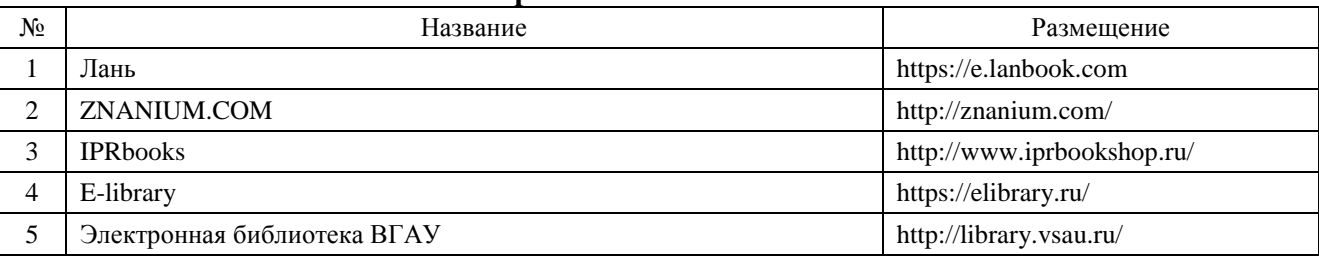

# **6.2.2. Профессиональные базы данных и информационные системы**

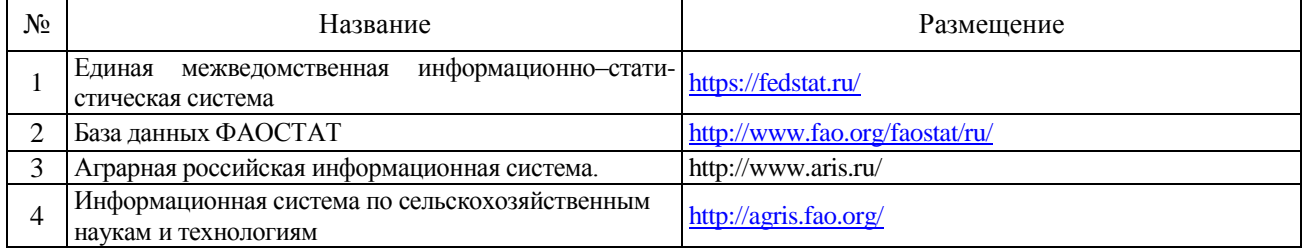

# **6.2.3. Сайты и информационные порталы**

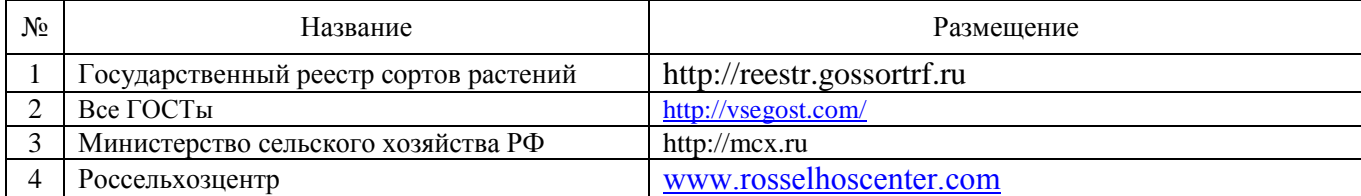

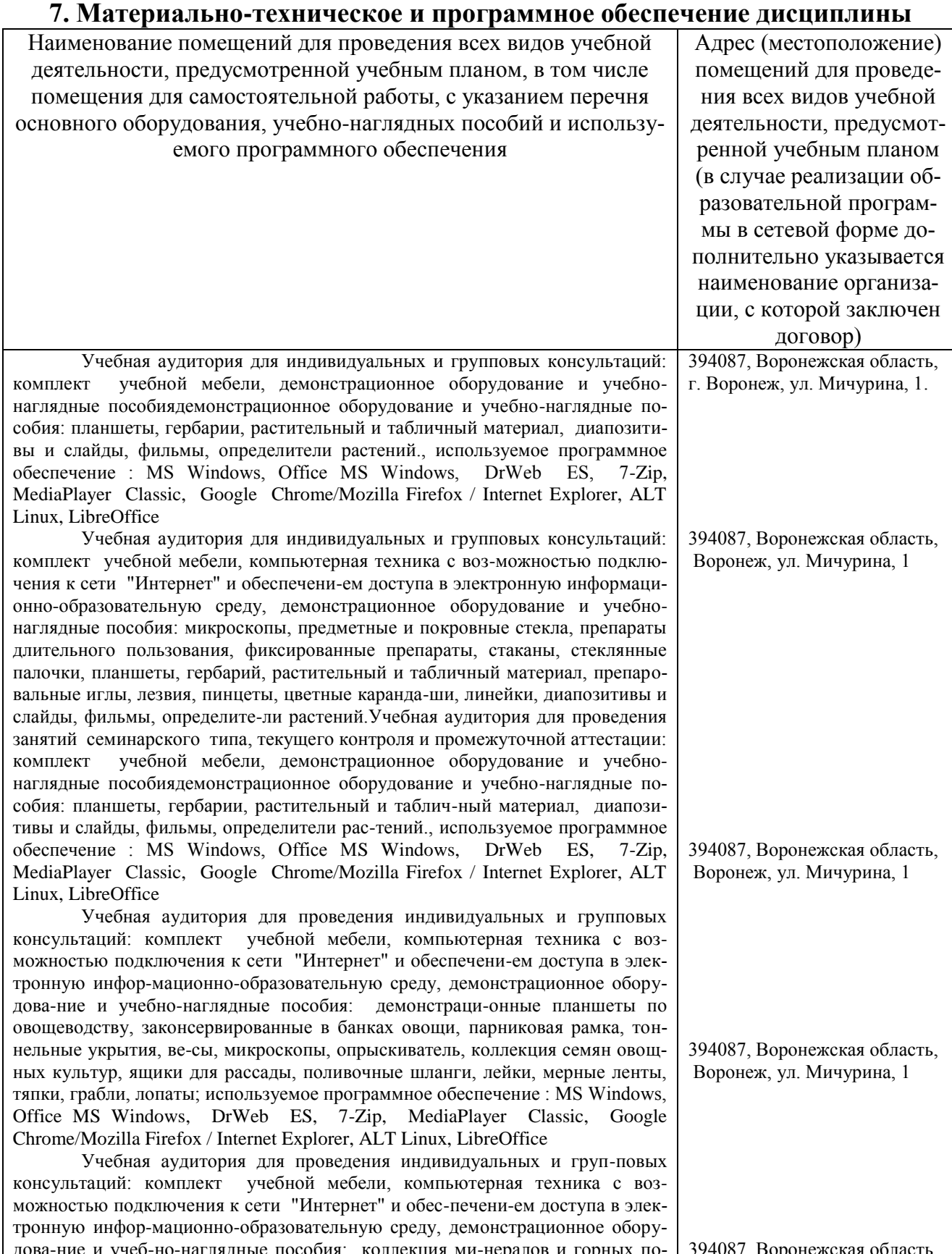

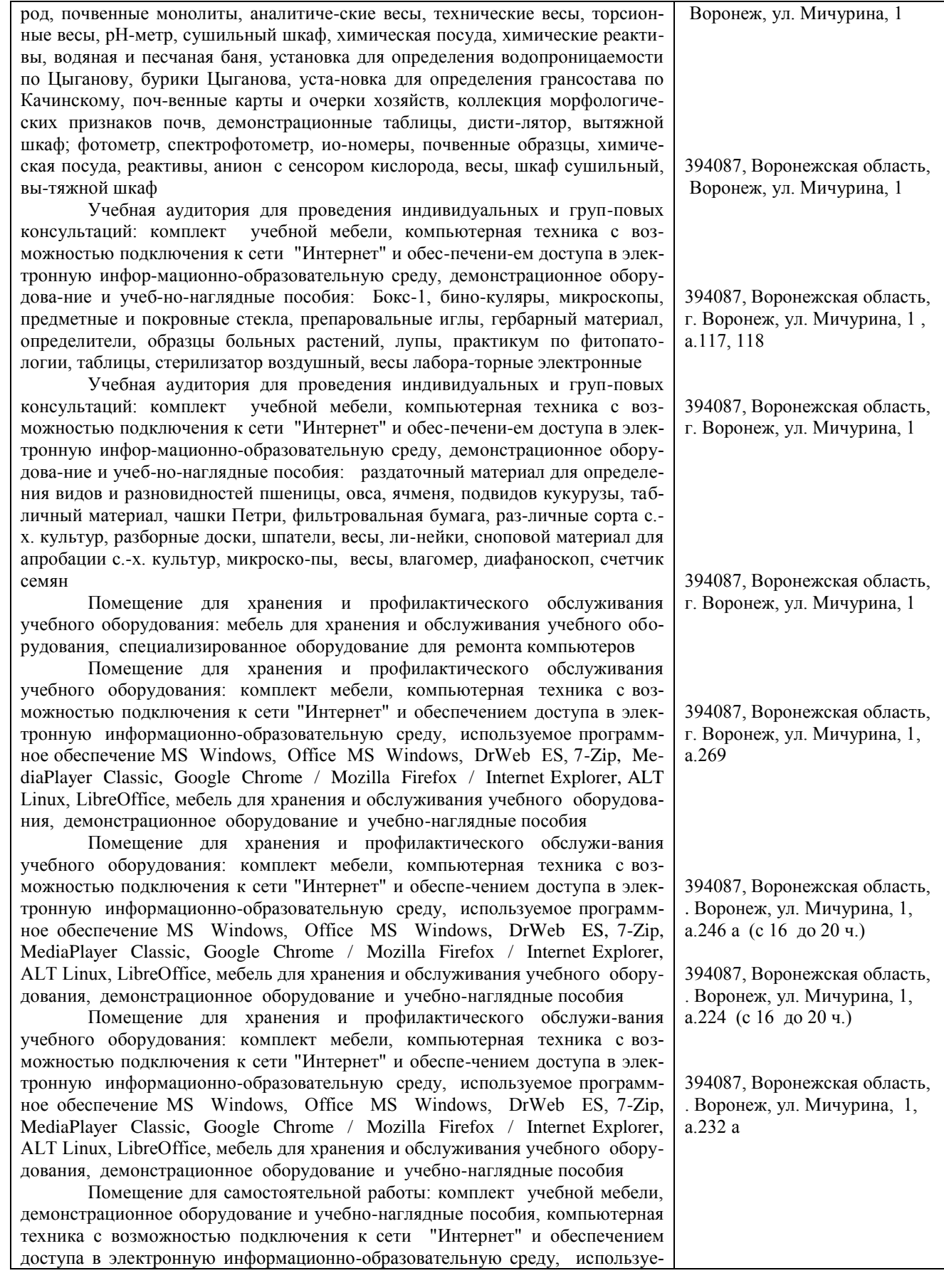

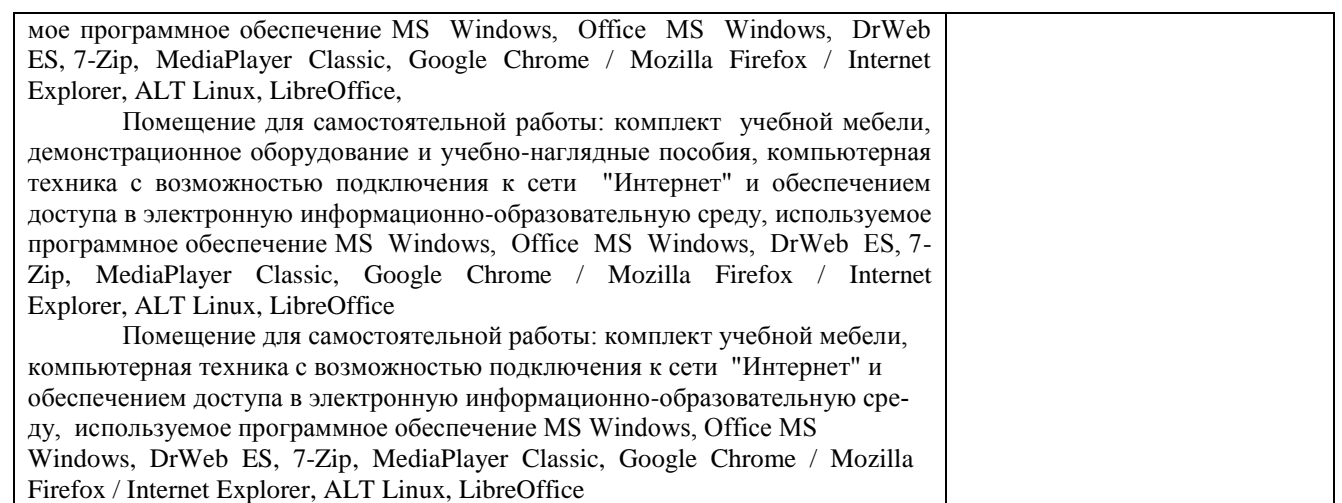

### **7.2. Программное обеспечение 7.2.1. Программное обеспечение общего назначения**

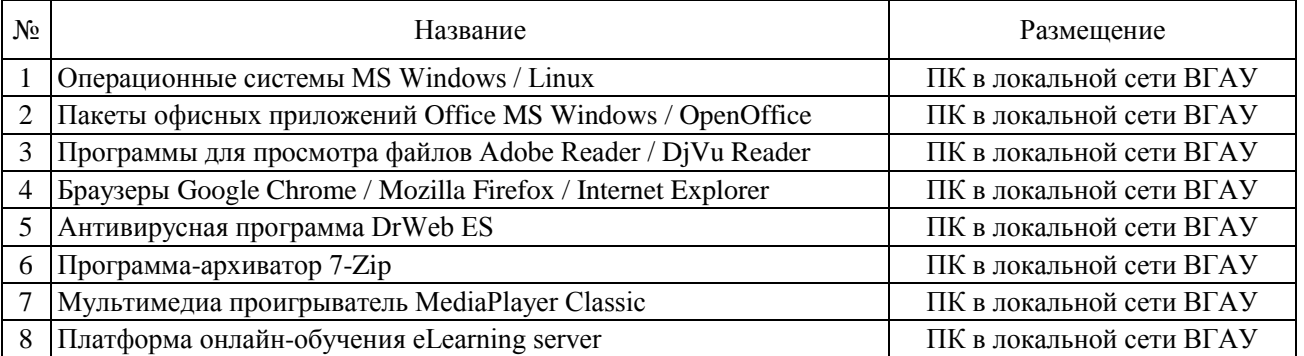

## **7.2.2. Специализированное программное обеспечение**

Не предусмотрено

# **8. Междисциплинарные связи**

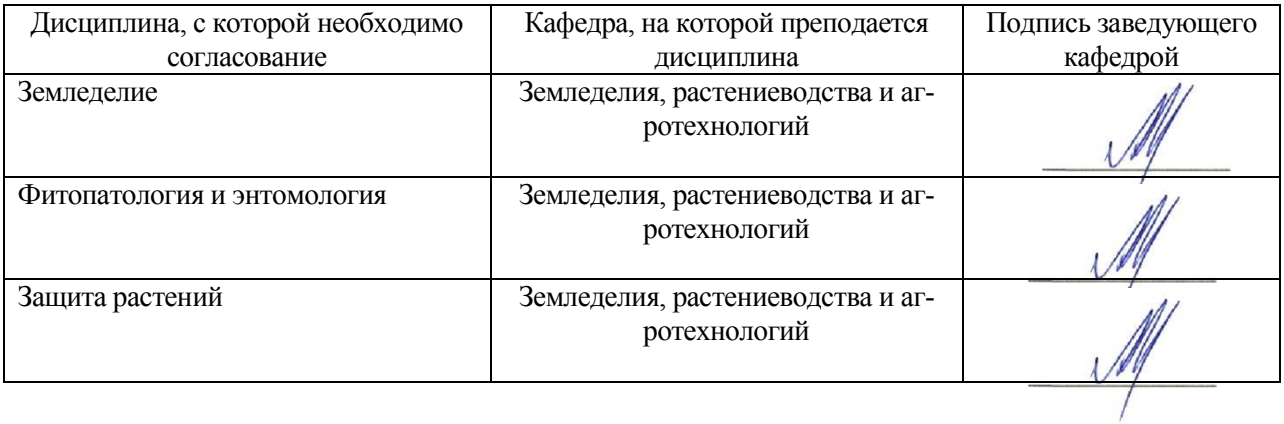

# **Приложение 1**

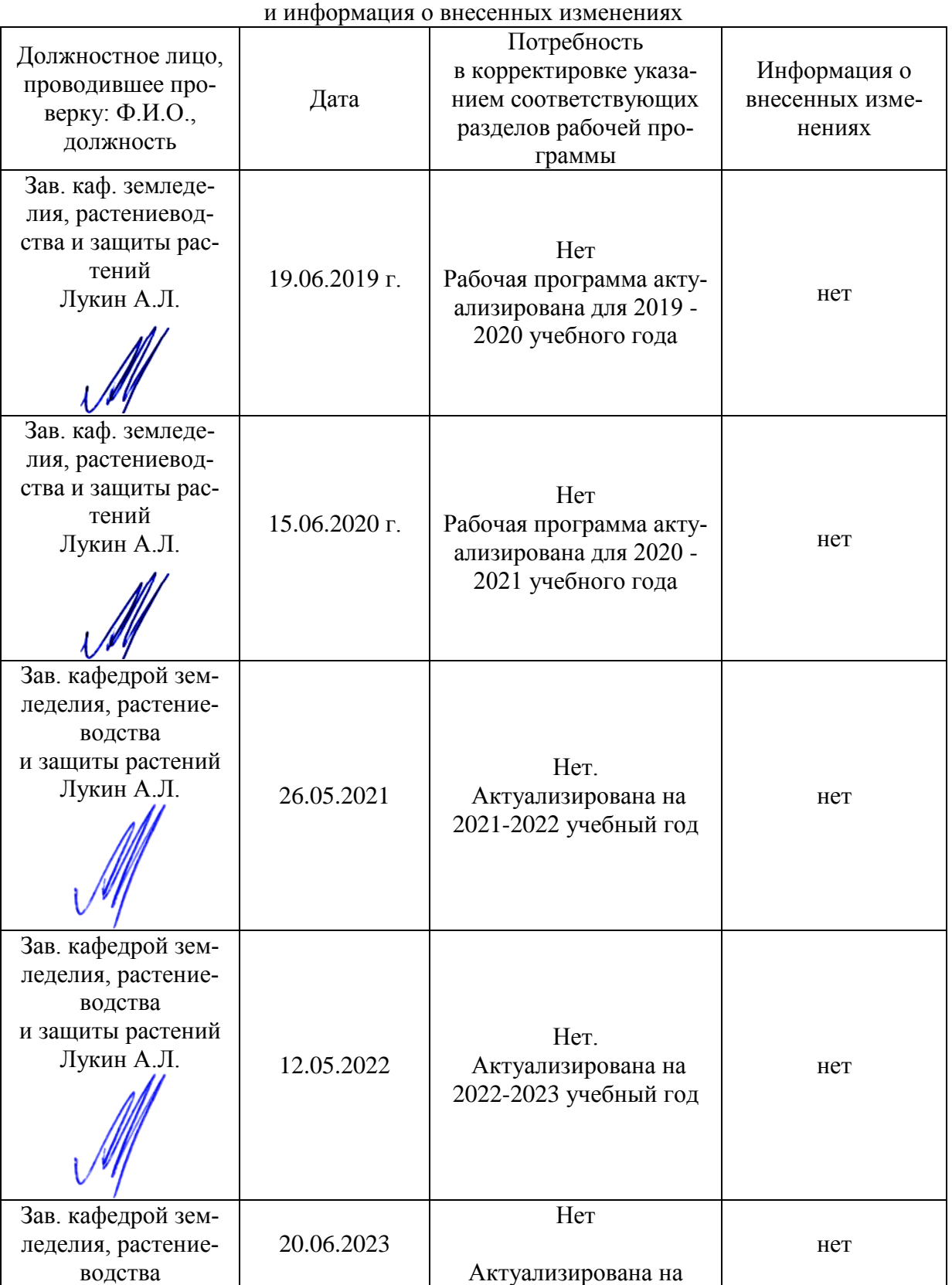

Лист периодических проверок рабочей программы

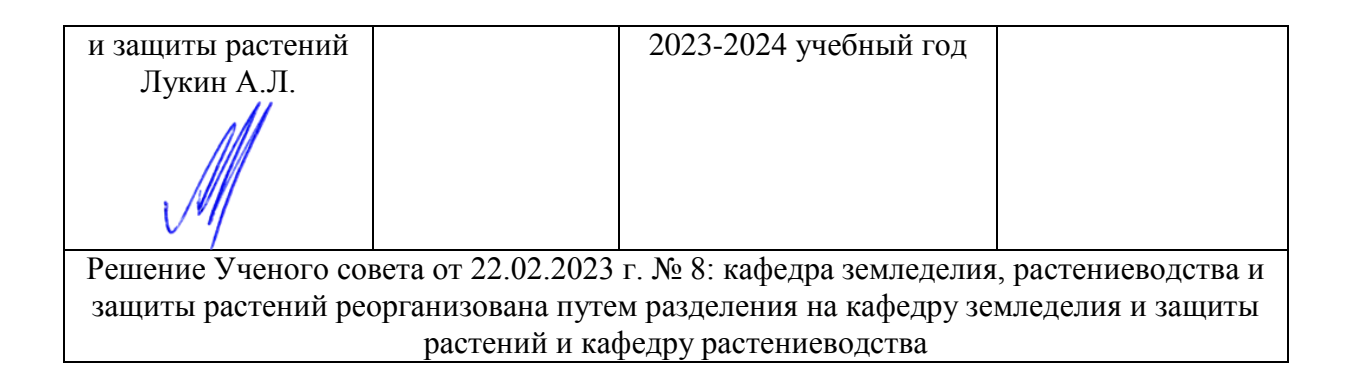

### **Министерство сельского хозяйства Российской Федерации** Федеральное государственное бюджетное образовательное учреждение высшего образования **«ВОРОНЕЖСКИЙ ГОСУДАРСТВЕННЫЙ АГРАРНЫЙ УНИВЕРСИТЕТ ИМЕНИ ИМПЕРАТОРА ПЕТРА I»**

УТВЕРЖДАЮ Декан факуратета АД. Пичугин  $207.9r$ .

# **ПРОГРАММА ПРАКТИКИ Б2.О.01.(У) УЧЕБНАЯ, ОЗНАКОМИТЕЛЬНАЯ**

**«Селекция сельскохозяйственных культур»**

Направление 35.03.04 Агрономия

Направленность (профиль) Агрономия

Квалификация выпускника бакалавр

Факультет Агрономии, агрохимии и экологии

Кафедра Селекции, семеноводства и биотехнологии

Разработчик(и) программы: зав. кафедрой, докт с.-х. наук, доцент Голева Г.Г.

Воронеж 2019

Рабочая программа разработана в соответствии с Федеральным государственным образовательным стандартом высшего образования по направлению подготовки 35.03.04 Агрономия, утвержденным приказом Министра образования и науки Российской Федерации № 699 от 26 июля 2017 г.

Рабочая программа утверждена на заседании кафедры селекции, семеноводства и биотехнологии (протокол № 10 от 17 июня 2019 г.)

**Заведующий кафедрой Голева Г.Г.** подпись

Рабочая программа рекомендована к использованию в учебном процессе методической комиссией факультета агрономии, агрохимии и экологии (протокол № 9 от 18.06.19 г.).

**Председатель методической комиссии Лукин А.Л.**

**Рецензент: директор Воронежского филиала ГНУ ВНИИ кукурузы, докт. с.-х.н. Орлянский Н.А.**

### **1. Общая характеристика практики**

#### **1.1. Цель практики**

Формирование обучающимися навыков создания и изучения исходного материала для селекции сортов и гибридов сельскохозяйственных растений, оценки селекционного материала по комплексу признаков, организации работ в различных звеньях селекционного процесса.

#### **1.2. Задачи практики**:

– овладение навыками закладки селекционных питомников;

– формирование умений, связанных с проведением учетов и наблюдений за изучаемыми объектами;

– овладение навыками создания исходного материала для селекции растений с использованием различных методов;

– овладение навыками оформления первичной документации.

#### **1.3. Место практики в образовательной программе**

Учебная ознакомительная практика относиться к обязательной части Блока 2 «Практики».

#### **1.4. Взаимосвязь с учебными дисциплинами**

Учебная ознакомительная практика связана с такими дисциплинами как основы селекции и семеноводства, фитопатология и энтомология, методика опытного дела, земледелие, растениеводство, общая генетика.

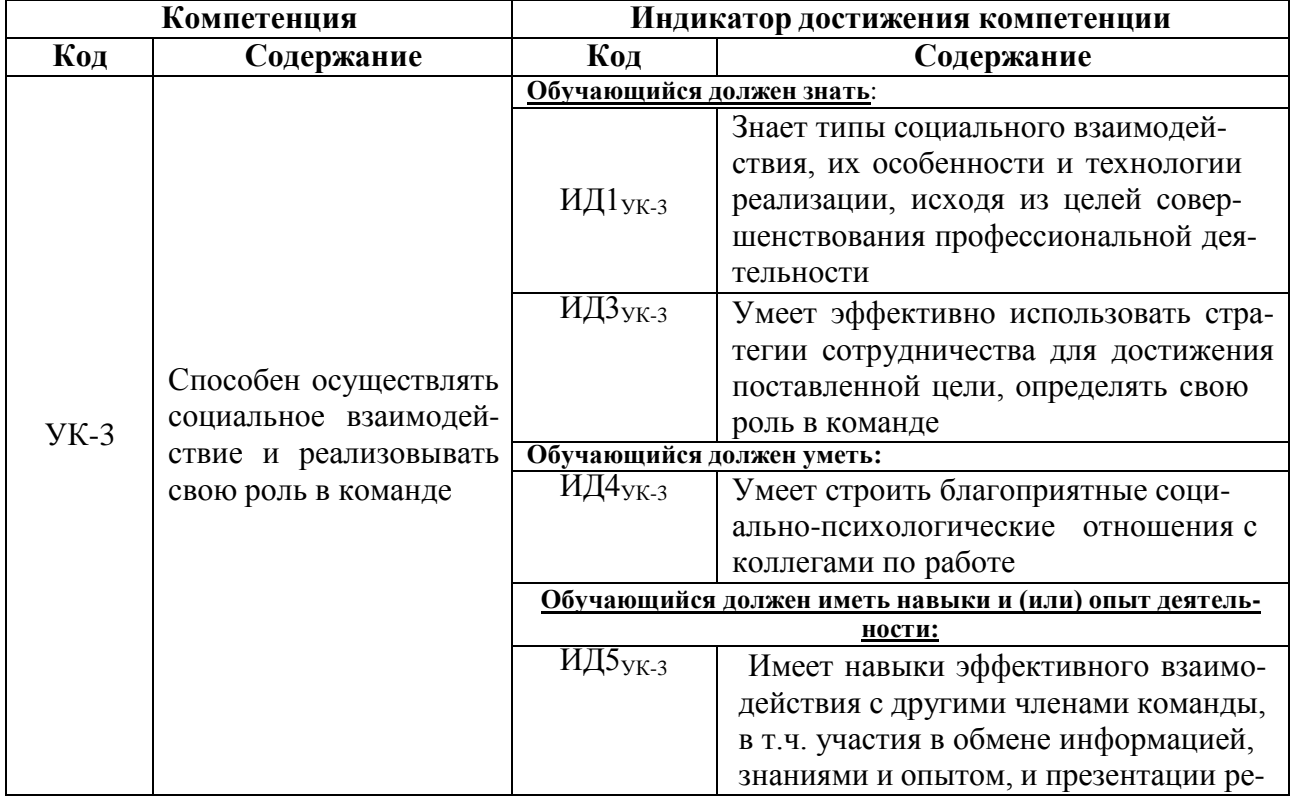

### **2. 2. Планируемые результаты обучения при прохождении практики**

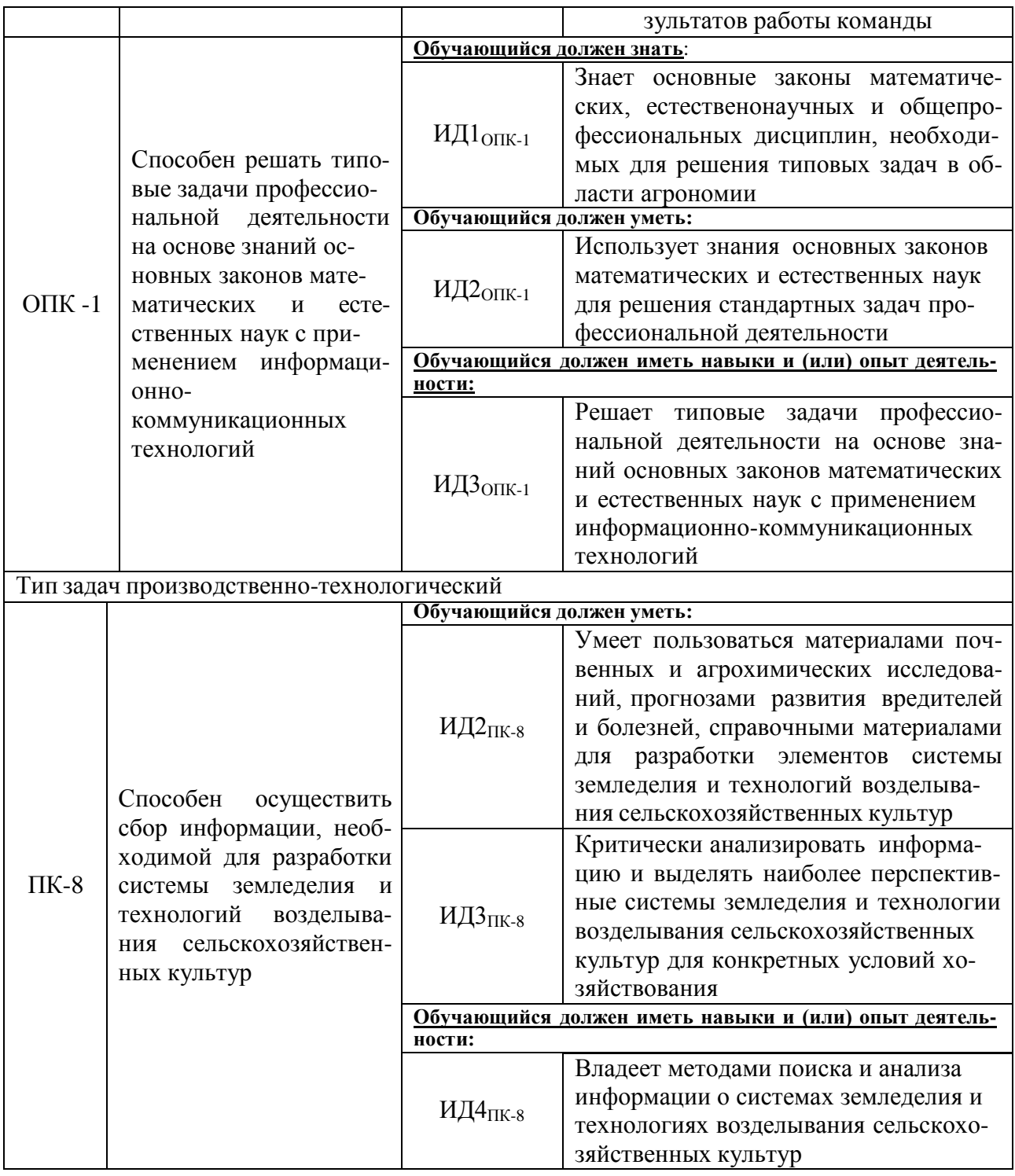

# 3. Объем практики и ее содержание<br>3.1. Объем практики

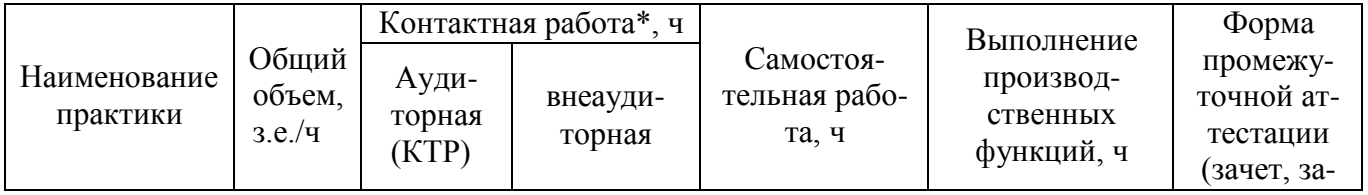

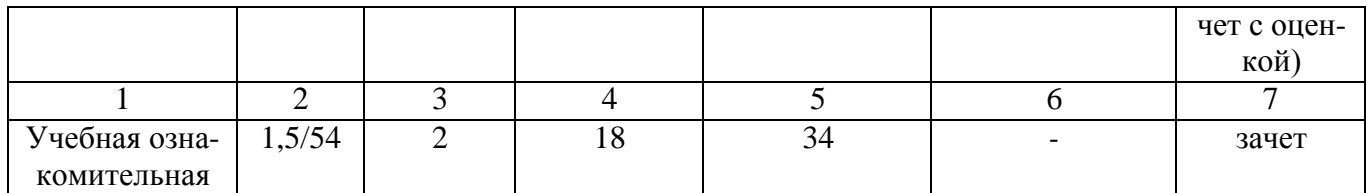

#### **3.2. Содержание практики**

Учебная ознакомительная практика по дисциплине «Селекция сельскохозяйственных культур» проводится в течение пяти дней на полях селекционного севооборота УНТЦ «Агротехнология». Практика начинается с инструктажа по технике безопасности.

Этапы прохождения практики:

1. Методика закладки селекционных питомников. На данном этапе обучающиеся знакомятся с методикой закладки селекционных питомников, способом размещения делянок. Принимают участие в подготовке поля для закладки селекционных питомников, посеве селекционных образцов.

2. Учеты и наблюдения. Обучающиеся осваивают методику проведения учетов и наблюдений в селекционном процессе. Принимают непосредственное участие в оценке всходов, устойчивости к болезням, степени воскового налета растений озимой пшеницы,. В течение вегетации проводят фенологические наблюдения.

3. Гибридизация. На данном этапе обучающиеся осваивают и принимают непосредственное участие подбора пар для скрещиваний, в выборе растений для проведения кастрации, кастрации, изоляции растений, опылении растений.

4. Уборка селекционных питомников. На данном этапе обучающиеся осваивают работы по подготовке к уборке селекционных образцов. Проводят визуальную оценку селекционных образцов перед уборкой, индивидуальный отбор растений, отбор растений для проведения анализа структуры урожая. Принимают непосредственное участие в подготовке к уборке (подготовка этикеток, пакетов для зерна), проводят уборку изоляторов, гибридов 1-2 поколения, селекционных питомников.

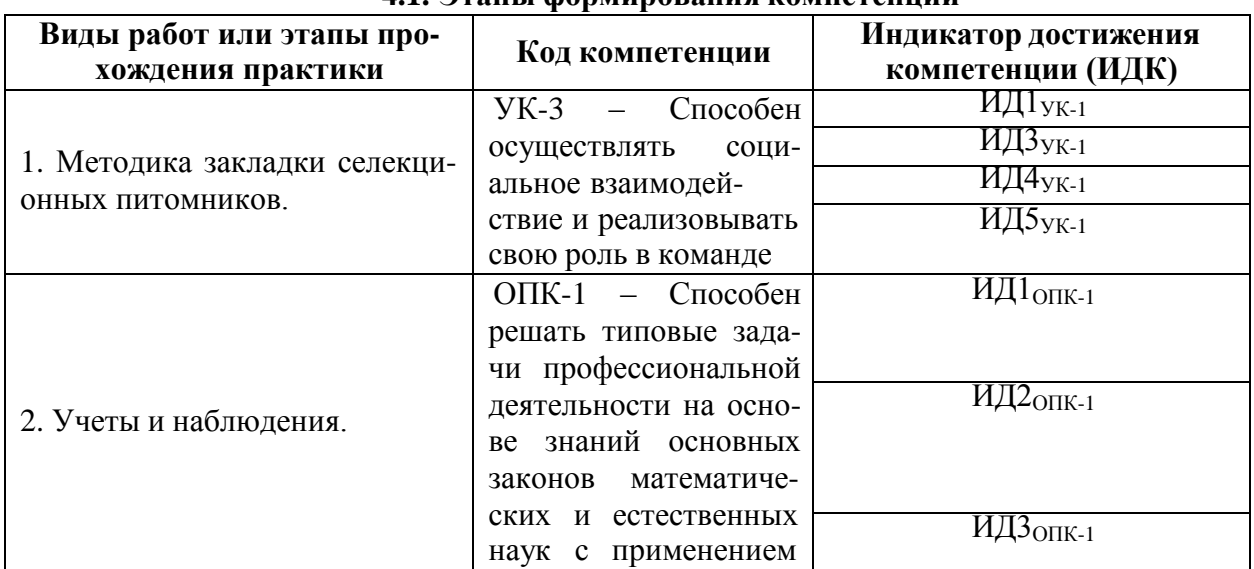

## **4. Фонд оценочных средств для проведения промежуточной аттестации обучающихся по практике**

### **4.1. Этапы формирования компетенций**

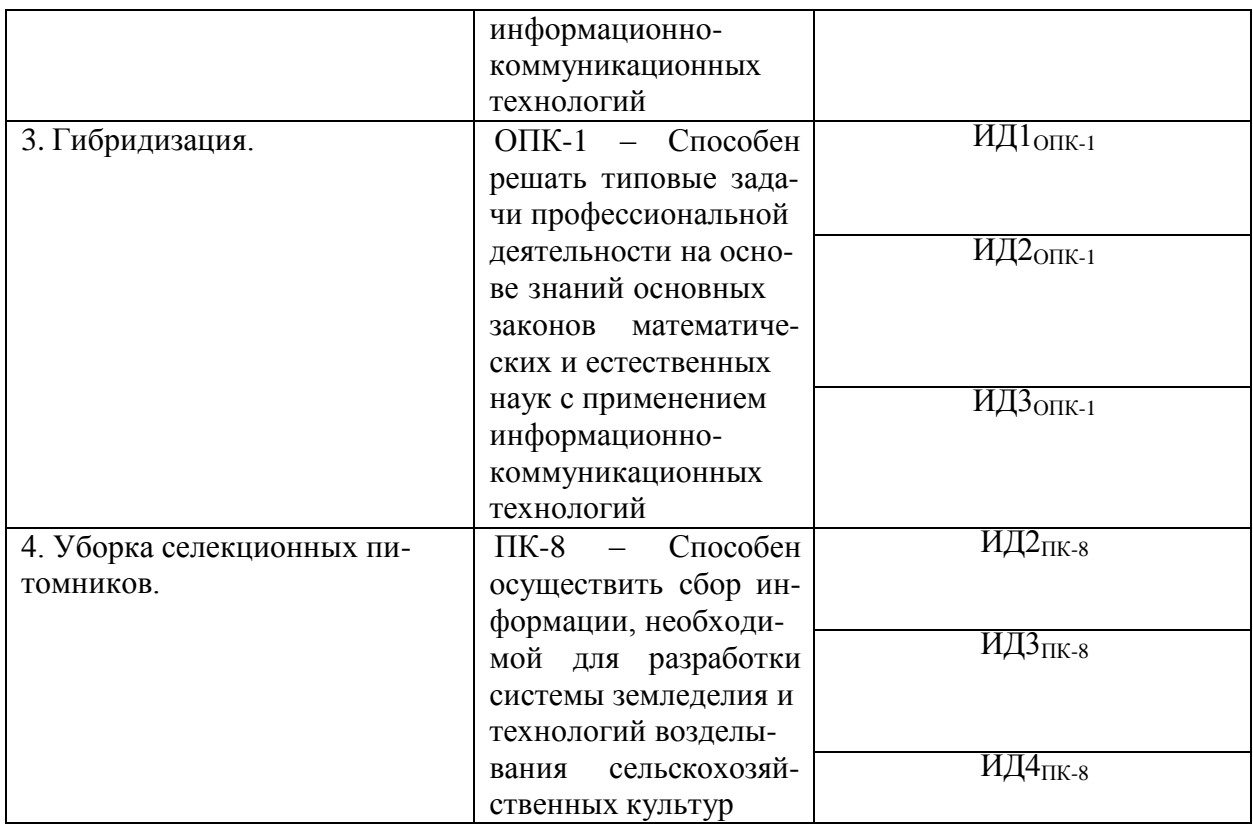

### **4.2. Шкалы и критерии оценивания достижения компетенций**

## **4.2.1. Шкалы оценивания достижения компетенций**

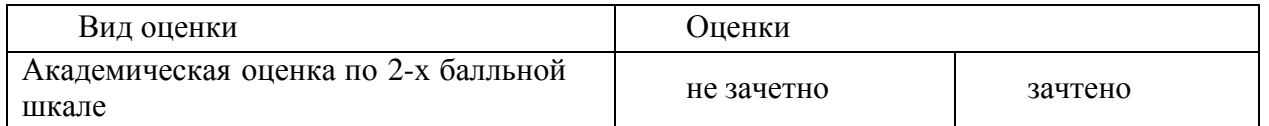

# **4.3. Материалы для оценки достижения компетенций**

# **4.3.1. Вопросы к зачету**

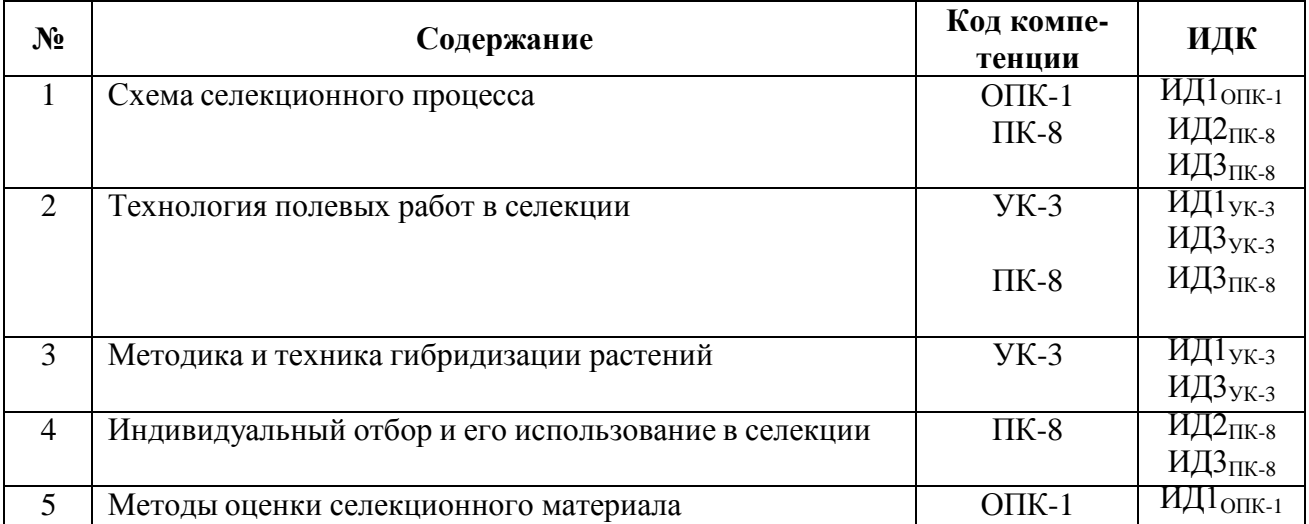

# **4.3.2. Задачи для проверки умений и навыков**

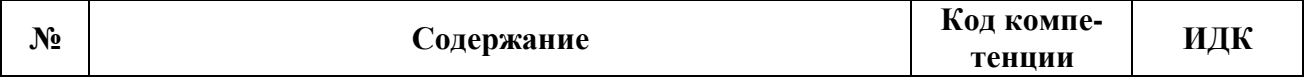

# Страница **7** из **13**

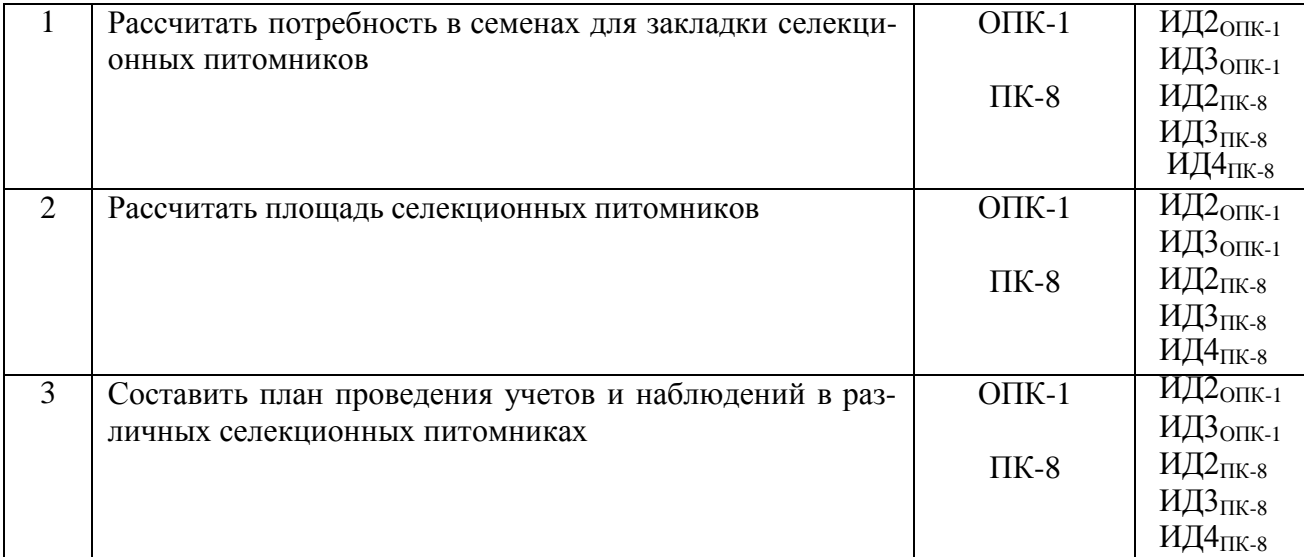

# **4.3.3. Другие задания и оценочные средства**

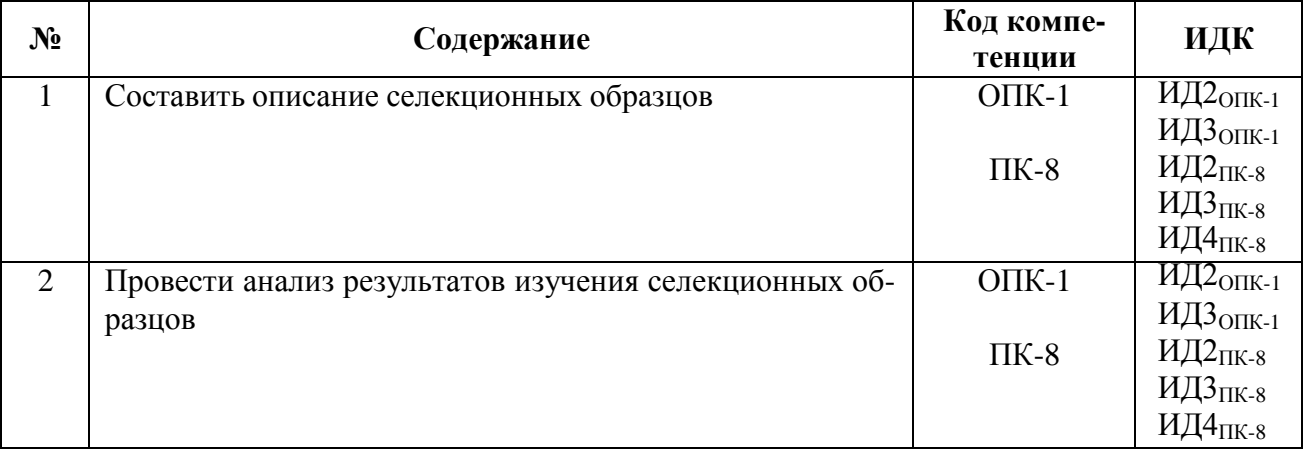

## **4.4. Система оценивания достижения компетенций**

### **4.4.1. Оценка достижения компетенций**

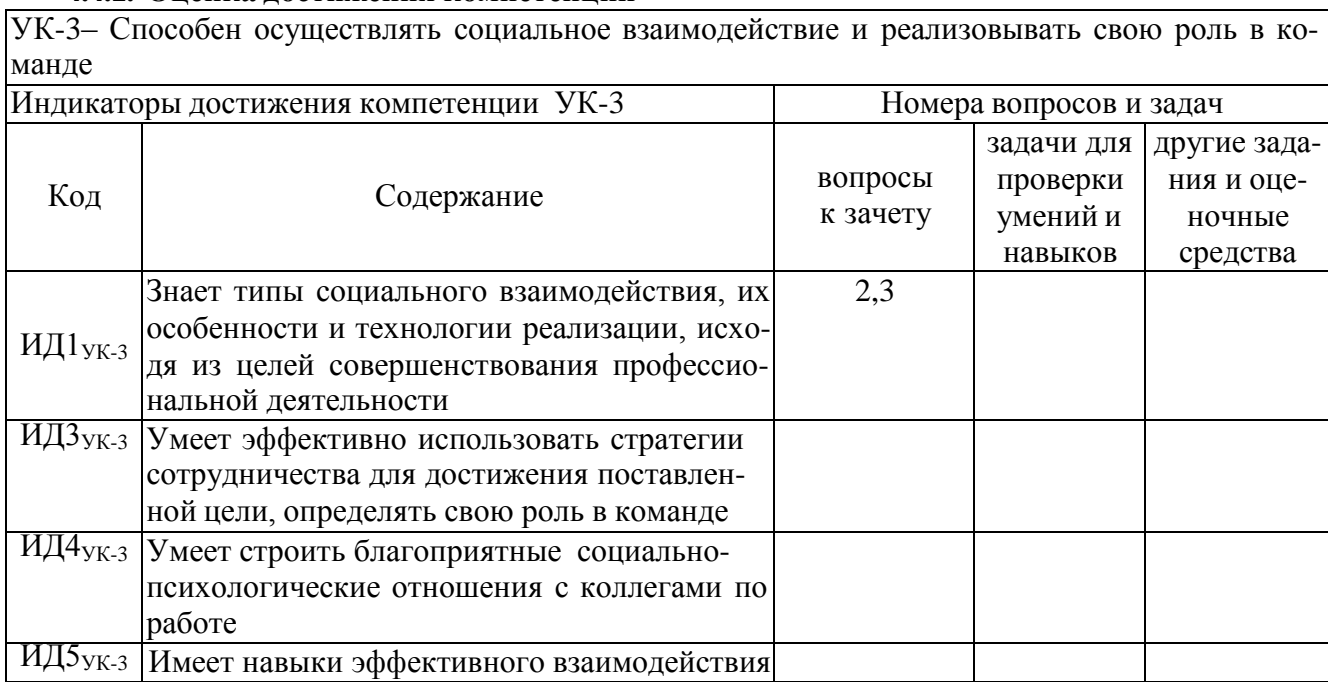

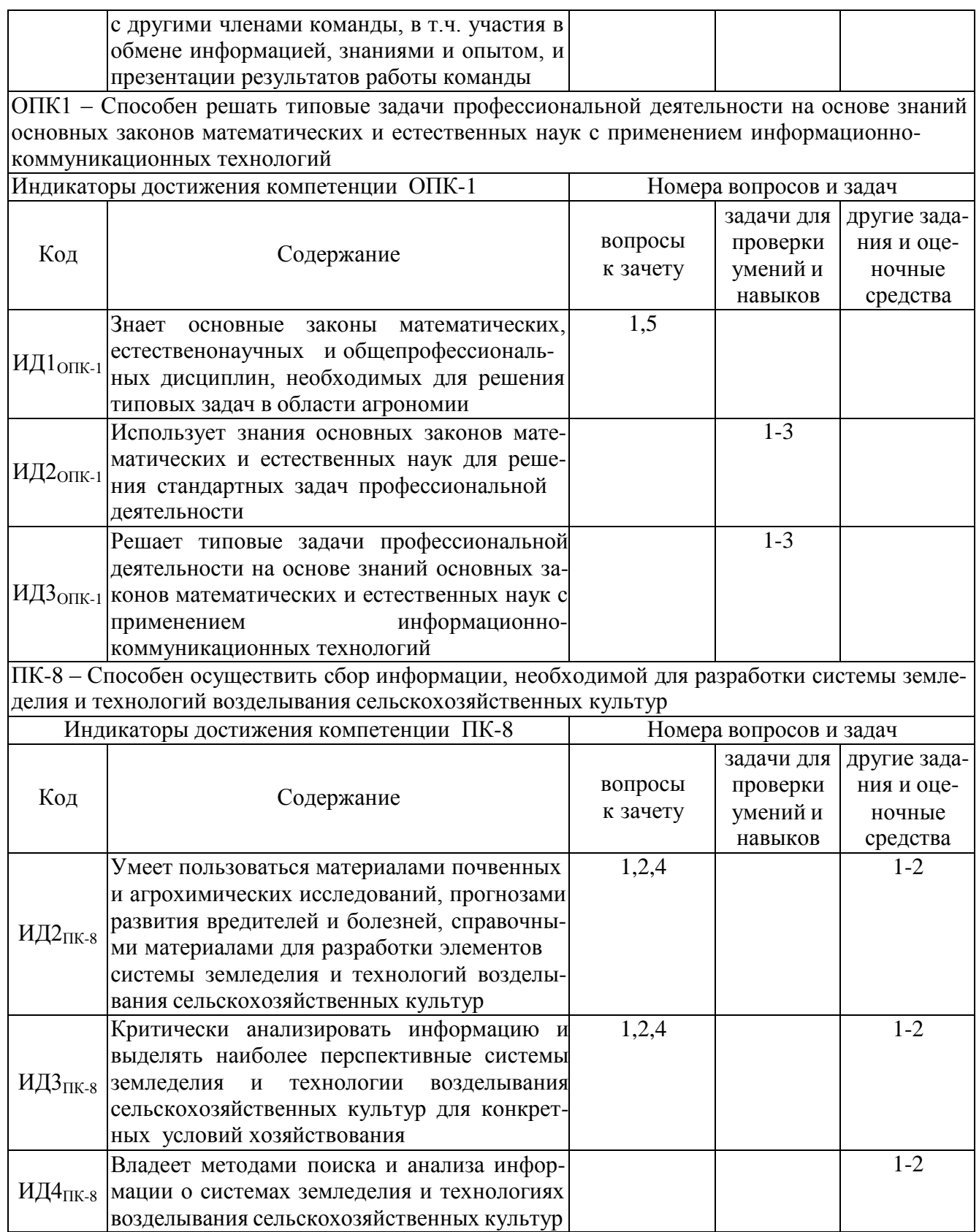

# **5. Учебно-методическое и информационное обеспечение практики**

**5.1. Рекомендуемая литература**

# Страница **9** из **13**

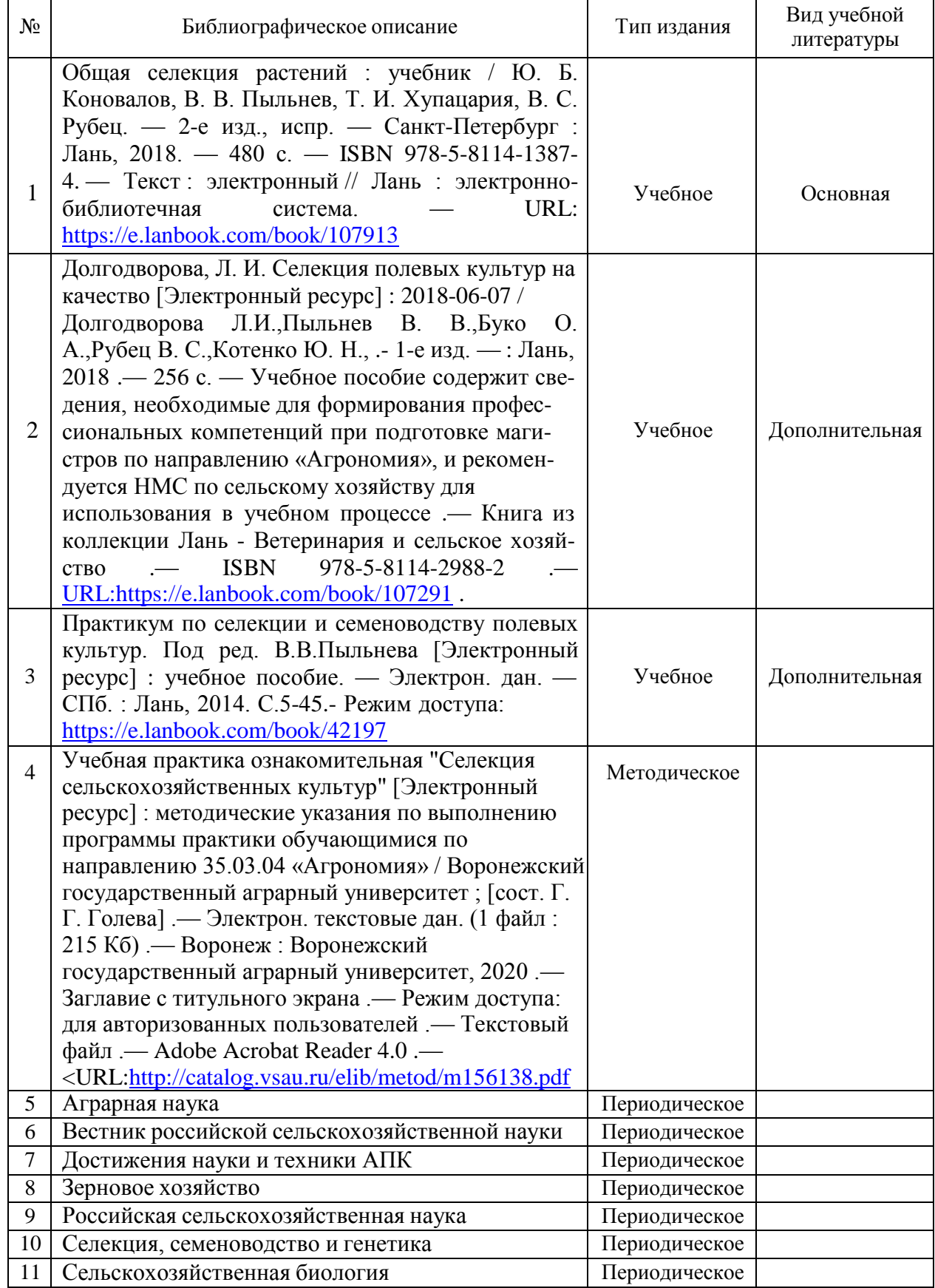

### **5.2. Ресурсы сети Интернет 5.2.1. Электронные библиотечные системы**

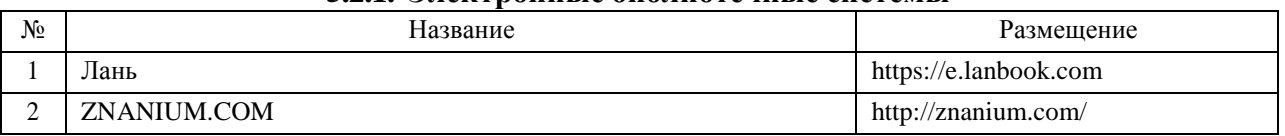

# Страница **10** из **13**

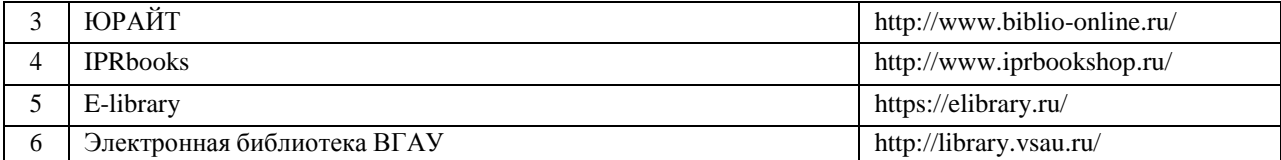

# **5.2.2. Профессиональные базы данных и информационные системы**

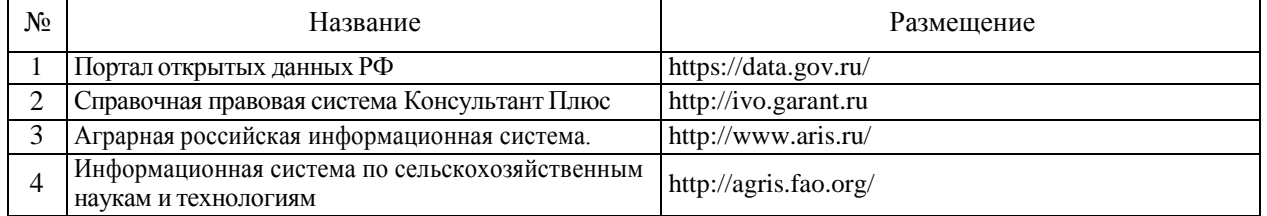

# **5.2.3. Сайты и информационные порталы**

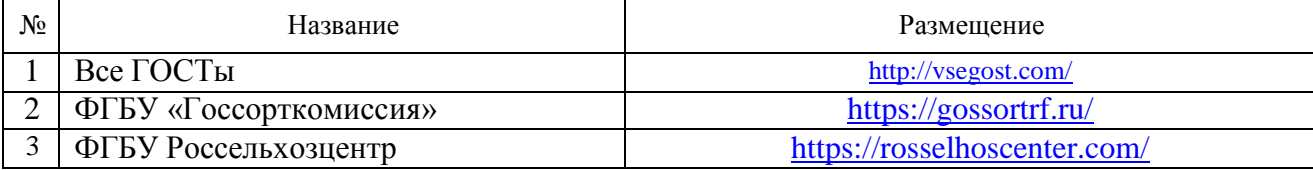

# **6. Материально-техническое и программное обеспечение практики**

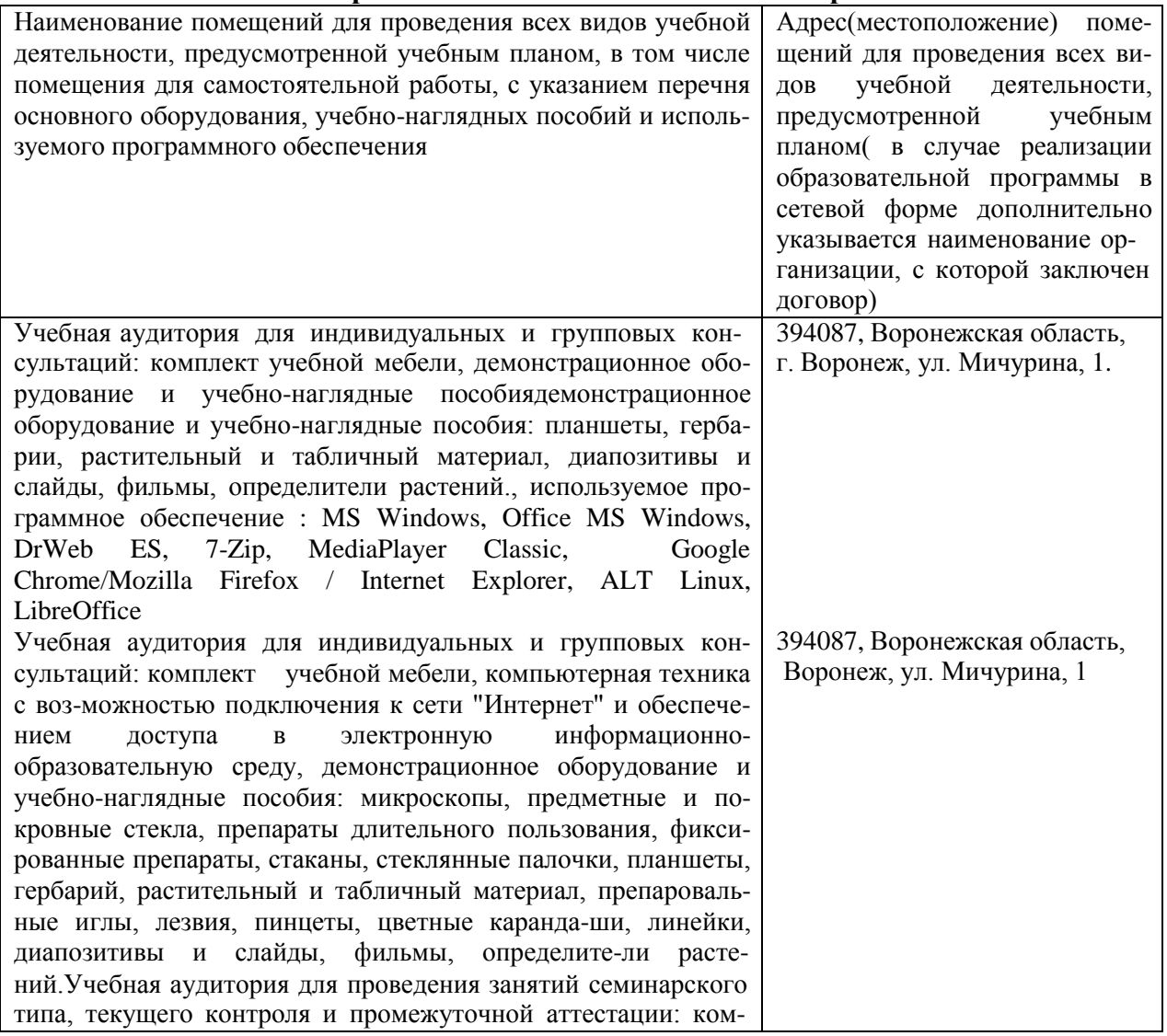

# **6.1. Материально-техническое обеспечение практики**

# Страница **12** из **13**

![](_page_30_Picture_446.jpeg)

# Страница **13** из **13**

![](_page_31_Picture_728.jpeg)

# **6.2. Программное обеспечение практики**

![](_page_31_Picture_729.jpeg)

![](_page_31_Picture_730.jpeg)

## Страница **14** из **13**

![](_page_32_Picture_405.jpeg)

## **6.2.2. Специализированное программное обеспечение**

![](_page_32_Picture_406.jpeg)

# **8. Междисциплинарные связи**

![](_page_32_Picture_407.jpeg)

### **Приложение 1**

## **Лист периодических проверок рабочей программы и информация о внесенных изменениях**

![](_page_32_Picture_408.jpeg)

# Страница **15** из **13**

![](_page_33_Picture_72.jpeg)

### **Министерство сельского хозяйства Российской Федерации**

**Федеральное государственное бюджетное образовательное учреждение высшего образования**

### **«ВОРОНЕЖСКИЙ ГОСУДАРСТВЕННЫЙ АГРАРНЫЙ УНИВЕРСИТЕТ ИМЕНИ ИМПЕРАТОРА ПЕТРА I»**

![](_page_34_Picture_4.jpeg)

# **РАБОЧАЯ ПРОГРАММА**

### **Б2.О.01 (У) – Учебная, ознакомительная по дисциплине «Ботаника»**

Направление подготовки: 35.03.04 – Агрономия

Квалификация выпускника:бакалавр

Факультет агрономии, агрохимии и экологии

Кафедра селекции, семеноводства и биотехнологии

Разработчики рабочей программы: профессор кафедры селекции, семеноводства и биотехнологии, доктор биологических наук Олейникова Елена Михайловна

Ar<br>Hazung

доцент кафедры селекции, семеноводства и биотехнологии, кандидат биологических наук Назаренко Наталья Николаевна

Воронеж – 2019 г.

Рабочая программа разработана в соответствии с Федеральным государственным образовательным стандартом высшего образования по направлению подготовки 35.03.04 – Агрономия, утвержденным приказом Министра образования и науки Российской Федерации № 699 от 26 июля 2017 г.

Рабочая программа утверждена на заседании кафедры селекции, семеноводства и биотехнологии (протокол № 10 от 17 июня 2019 г.)

**Заведующий кафедрой, доктор с.-х. наук Голева Г.Г.**

Рабочая программа рекомендована к использованию в учебном процессе методической комиссией факультета технологии и товароведения (протокол № 9 от 18 июня 2019 г.).

**Председатель методической комиссии, проф. Лукин А.Л.**

**Рецензент рабочей программы:** технический партнер по работе с ключевыми клиентами ООО «Сингента» Гуркин С.В.

#### **1. Общая характеристика практики**

Летняя учебная практика по ботанике является неотъемлемой частью учебного процесса и непосредственно ориентирует студентов на профессионально-практическую подготовку. Она способствует развитию наблюдательности, расширяет кругозор и помогает приобрести профессиональные навыки. Учебная практика по ботанике позволяет сформировать у студентов представление о видовом составе дикорастущей флоры фитоценозов, сельскохозяйственных и культурных растений агрофитоценозов.

### **1.1. Цель практики**

**Цель практики** – расширение и закрепление знаний, приобретенных студентами при изучении теоретического курса дисциплины «Ботаника», путем знакомства с многообразием флористического состава и основными типами растительных сообществ, а также приобретение компетенций в сфере агрономической деятельности.

#### **1.2. Задачи практики**

#### **Задачи практики:**

- познакомитьобучающихся с агрофитоценозом, его структурой и экологией;

- освоить морфологический анализ растений, что позволит обучающемуся принять правильное решение по определению систематического положения исследуемого растения и его связи с экологическими особенностями места обитания;

- освоить методику сбора растений и их гербаризации;

- усвоить определенный объем латинских и русских названий основных семейств, родов и видов дикорастущих, культурных и сельскохозяйственных растений;

- познакомить с особенностями экологии и географии изученных видов растений;

- получить представления о хозяйственном использовании изученных растений;

- сформировать понятие о роли растений как источника органического вещества, накопления энергии и кислорода.

### **1.3. Место практики в образовательной программе**

Учебная практика по дисциплине «Ботаника» включена в перечень ФГОС ВО (уровень бакалавриата), в Блок 2 «Практика», в раздел Б2.О.01 (У) – учебная, ознакомительная. Учебная практика по ботанике способствует формированию профессиональных знаний, необходимых для бакалавров, обучающихся по направлению подготовки 35.03.04 – Агрономия.

#### **1.4. Взаимосвязь с учебными дисциплинами**

Учебная практика по дисциплине «Ботаника» взаимосвязана со многими биологическими и специальными дисциплинами,изучаемыми бакалаврами сельскохозяйственных вузов по направлению подготовки 35.03.04: «Физиологии и биохимия растений», «Земледелие», «Растениеводство», «Сельскохозяйственная экология», «Кормопроизводство и луговодство», «Плодоводство», «Овощеводство», «Фитопатология и энтомология» и др.

### **1.5. Способ проведения практики**

–**Экскурсия**. В процессе ботанических экскурсий студенты под руководством преподавателя прорабатывают темы: «Морфолого-биологические особенности растений», «Местная дикорастущая и культурная флора», «Растения агрофитоценозов» (весеннее – летний период).

Студенты осваивают методы геоботанических исследований, знакомятся с растительными сообществами, используют методы учёта ботанического состава растений, осо-

бенности их биологии и экологии, изучают видовой состав культурной и дикорастущей местной флоры.

– **Лабораторная.** Работа в лаборатории. Проводится морфологический анализ собранных растений и освоение методики работы с определителями высших растений. Освоение методик гербаризации, сушки и монтировки собранных во время экскурсий растений.

![](_page_37_Picture_215.jpeg)

# **2. Планируемые результаты обучения при прохождении практики**

#### **3. Объем практики и ее содержание**

![](_page_38_Picture_254.jpeg)

### **3.1. Объем практики**

### **3.2. Содержание практики**

**1.** Вводное занятие. Задачи, содержание летней учебной практики. Методики описания и определения цветковых растений. Заполнение журнала по технике безопасности.

Экскурсия в Воронежскую нагорную дубраву и фитоценозы окрестностей ВГАУ для ознакомления с видовым составом ранневесенней флоры ЦЧР.

**2.** Правила сбора растений и основные приемы гербаризации. Способы сушки растений. Методика геоботанического описания.

Экскурсия на суходольный луг в окрестностях г. Воронежа. Знакомство с видовым разнообразием степных и луговых фитоценозов. Знакомство с биологическими особенностями растений и их взаимосвязь с экологическими условиями.Сбор материала для видового гербария.Определение собранных растений по определителю. Закладка растений в гербарные папки для просушивания.

**3.**Экскурсия в агрофитоценоз (поля ВГАУ). Знакомство с хлебными и зерновыми злаками и сорняками полей. Знакомство с биологическими особенностями растений и их взаимосвязь с экологическими условиями.Сбор материала для видового гербария.Определение собранных растений по определителю. Закладка растений в гербарные папки для просушивания.

**4.** Экскурсия в ботанический сад ВГАУ для знакомства с культурными растениями агрофитоценозов. Знакомство с биологическими особенностями растений и их взаимосвязь с экологическими условиями.Работа на опытном участке коллекции лекарственных растений ботанического сада.

**5.** Работа в лаборатории.Знакомство с гербарием «Видовой состав растений основных семейств, произрастающих на территории ЦЧР». Характеристика пищевых, кормовых, технических, пряных, медоносных, лекарственных и ядовитых растений.

Монтирование и оформление гербария растений, собранных во время экскурсий. Проверка дневника учебной практики и защита отчёта.

Во время самостоятельной работы обучающиеся заучивают латинские названия растений и оформляют дневник учебной практики.

### **4. Фонд оценочных средств для проведения промежуточной аттестации обучающихся по практике**

![](_page_39_Picture_7.jpeg)

## 4.1. Этапы формирования компетенций

![](_page_40_Picture_315.jpeg)

![](_page_41_Picture_4.jpeg)

![](_page_42_Picture_4.jpeg)

![](_page_43_Picture_236.jpeg)

# **4.2. Шкалы и критерии оценивания достижения компетенций**

### **4.2.1. Шкалы оценивания достижения компетенций**

![](_page_43_Picture_237.jpeg)

## **4.3. Материалы для оценки достижения компетенций**

![](_page_43_Picture_238.jpeg)

#### **4.3.1. Вопросы к зачету**

![](_page_44_Picture_355.jpeg)

![](_page_45_Picture_8.jpeg)

![](_page_45_Picture_9.jpeg)

# 4.3.2. Задачи для проверки умений и навыков

![](_page_46_Picture_275.jpeg)

### **4.3.3. Другие задания и оценочные средства**

Не предусмотрены.

### **4.4. Система оценивания достижения компетенций**

### **4.4.1.Оценка достижения компетенций**

![](_page_46_Picture_276.jpeg)

# **5. Учебно-методическое и информационное обеспечение практики**

### **5.1. Рекомендуемая литература**

![](_page_46_Picture_277.jpeg)

![](_page_47_Picture_292.jpeg)

### **5.2. Ресурсы сети Интернет 5.2.1. Электронные библиотечные системы**

![](_page_47_Picture_293.jpeg)

![](_page_48_Picture_270.jpeg)

# **5.2.2. Профессиональные базы данных и информационные системы**

![](_page_48_Picture_271.jpeg)

# **5.2.3. Сайты и информационные порталы**

![](_page_48_Picture_272.jpeg)

![](_page_49_Picture_210.jpeg)

# **6. Материально-техническое и программное обеспечение практики**

## **6.1. Описание материально-технической базы, необходимой для проведения учебной практики**

![](_page_49_Picture_211.jpeg)

![](_page_50_Picture_214.jpeg)

![](_page_51_Picture_257.jpeg)

### **6.2. Программное обеспечение практики 6.2.1. Программное обеспечение общего назначения**

![](_page_51_Picture_258.jpeg)

#### **6.2.2. Специализированное программное обеспечение**

![](_page_51_Picture_259.jpeg)

### **7. Междисциплинарные связи**

![](_page_51_Picture_260.jpeg)

# **Приложение 1**

![](_page_52_Picture_154.jpeg)

#### **Лист периодических проверок рабочей программы и информация о внесенных изменениях**